### Math 362: Mathematical Statistics II

Le Chen <le.chen@emory.edu>

> Emory University Atlanta, GA

Last updated on April 13, 2021

2021 Spring

## Chapter 11. Regression

- [§ 11.1 Introduction](#page-2-0)
- [§ 11.4 Covariance and Correlation](#page-6-0)
- [§ 11.2 The Method of Least Squares](#page-15-0)
- [§ 11.3 The Linear Model](#page-45-0)
- [§ 11.A Appendix Multiple/Multivariate Linear Regression](#page-105-0)
- [§ 11.5 The Bivariate Normal Distribution](#page-113-0)

## Chapter 11. Regression

### <span id="page-2-0"></span>[§ 11.1 Introduction](#page-2-0)

- 
- 
- 
- 
- 

# **Regression analysis**

FITS A STRAIGHT LINE TO THIS MESSY SCATTERPLOT. X IS CALLED THE **INDEPENDENT OR** PREDICTOR VARIABLE, AND V IS THE DEPENDENT OR RESPONSE VARIABLE. THE REGRESSION OR PREDICTION LINE HAS THE FORM

$$
y=a+bx
$$

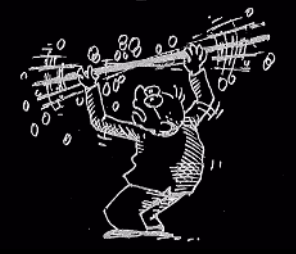

<https://madhureshkumar.wordpress.com/>

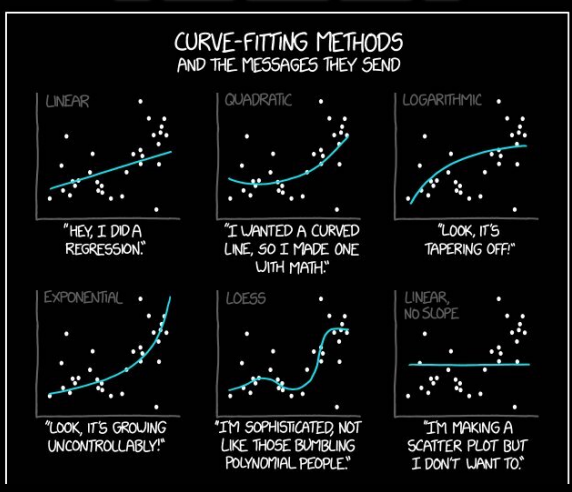

<https://xkcd.com/>

## Three ways to view the same thing

 $(x_1, y_1), \cdots, (x_n, y_n)$ 

1. Purely data, no probability structure assumed.

 $(X_1, Y_1), \cdots, (X_n, Y_n)$ 

2. A random sample of size *n*, where *Y<sup>i</sup>* follows a distribution depending on  $x_i$  which is deterministic.

 $(X_1, Y_1), \cdots, (X_n, Y_n)$ 

**3.** A random sample of size  $n$ , where  $(X_i, Y_i)$  follow some joint distribution.

## Chapter 11. Regression

- <span id="page-6-0"></span>[§ 11.4 Covariance and Correlation](#page-6-0)
- 
- 
- 
- 

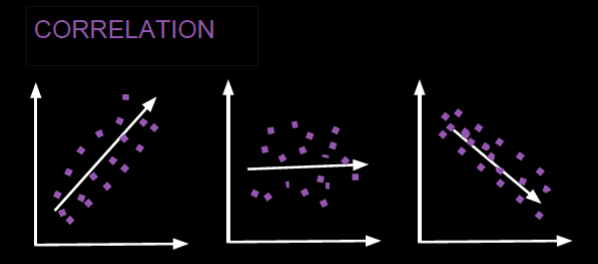

Positive<br>Correlation

Zero Correlation Negative<br>Correlation

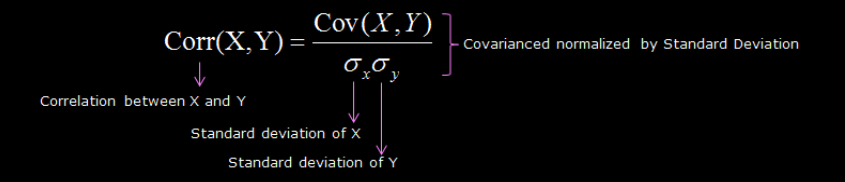

Notation: *Corr*(*X*, *Y*) =  $\rho$ (*X*, *Y*) =  $\rho_{XY}$ 

Computing:  $Var(X) = \sigma_X^2$ ,  $Var(Y) = \sigma_Y^2$ ,  $Cov(X, Y) = \sigma_{XY}$ 

$$
\psi
$$
  

$$
\rho_{XY} = \frac{\sigma_{XY}}{\sigma_X \sigma_Y}
$$

Thm. For any two random variables *X* and *Y*,

- **a.**  $|\rho(X, Y)| < 1$
- **b.**  $\rho(X, Y) = 1$  if and only if  $Y = aX + b$  for some  $a > 0$  and  $b \in \mathbb{R}$ ;  $\rho(X, Y) = -1$  if and only if  $Y = aX + b$  for some  $a < 0$  and  $b \in \mathbb{R}$ .

Proof. (a)

$$
|\rho(\mathbf{X}, \mathbf{Y})| \leq 1
$$

 $\mathbb{O}$ 

$$
\begin{aligned} |\mathbb{E}\left((X-\mathbb{E}(X))(Y-\mathbb{E}(Y))\right)|&\leq \sqrt{\mathrm{Var}(X)\mathrm{Var}(Y)}\\ &=\sqrt{\mathbb{E}\left((X-\mathbb{E}(X))^2\right)}\sqrt{\mathbb{E}\left((Y-\mathbb{E}(Y))^2\right)} \end{aligned}
$$

which is nothing but the Cauchy-Schwartz inequality.

(b) In the Cauchy-Schwartz inequality, the equality holds if and only if for some  $a \neq 0$ ,

$$
X - \mathbb{E}(X) = a[Y - E(Y)]
$$

namely,

$$
X = aY + b
$$
, with  $b = \mathbb{E}(X) - a\mathbb{E}(Y)$ .

In particular,  $a > 0$  corresponds to the case  $\rho(X, Y) = 1$  and  $a < 0$  to  $\rho(X, Y) = -1.$ 

## Estimating ρ(*X*, *Y*) – Sample correlation coefficient

$$
\rho(X, Y) = \frac{\text{Cov}(X, Y)}{\sqrt{\text{Var}(X)}\sqrt{\text{Var}(Y)}}
$$

$$
= \frac{\mathbb{E}[XY] - \mathbb{E}[X]\mathbb{E}[Y]}{\sqrt{\mathbb{E}[X^2] - \mathbb{E}[X]^2}\sqrt{\mathbb{E}[Y^2] - \mathbb{E}[Y]^2}}
$$

$$
\Downarrow
$$

$$
R = \frac{n \sum_{i=1}^{n} X_{i} Y_{i} - (\sum_{i=1}^{n} X_{i}) (\sum_{i=1}^{n} Y_{i})}{\sqrt{n \sum_{i=1}^{n} X_{i}^{2} - (\sum_{i=1}^{n} X_{i})^{2}} \sqrt{n \sum_{i=1}^{n} Y_{i}^{2} - (\sum_{i=1}^{n} Y_{i})^{2}}}
$$

#### *Pearson product-moment correlation coefficient*

or

#### *Sample correlation coefficient*

Thm.

$$
R^2 = 1 - \frac{SSE}{SST} = \frac{SST - SSE}{SST} = \frac{SSTR}{SST}
$$

where

$$
SSE = \sum_{i=1}^{n} (Y_i - \widehat{Y}_i)^2, \quad \widehat{Y}_i = \widehat{\beta}_0 + \widehat{\beta}_1 X_i
$$
  

$$
SST = \sum_{i=1}^{n} (Y_i - \overline{Y}_i)^2, \text{ and } SSTR = SST - SSE.
$$

Remark SSE: sum of square errors ∼ the variation in *yi*'s not explained by L.M.

SST: Total sum of squares ∼ total variability.

SSTR: Treatment sum of sqrs. ∼ the variation in *yi*'s explained by L.M.

*R*<sup>2</sup> (or *r*<sup>2</sup> when  $X_i$  and  $Y_i$  are replaced by  $x_i$  and  $y_i$ ) ~ proportion of total variation in the *yi*'s that can be attributed to L.M.

*Coefficient of determination* or simply *R squared*

Proof

## Adjusted R-squared

Def. The adjusted R-squareed:

$$
R_{\textit{adj}}^2 := 1 - \frac{\textit{MSE}}{\textit{MST}}
$$

where

$$
MSE = \frac{SSE}{n - q} \quad \text{and} \quad MST = \frac{SST}{n - 1}
$$

and *q* is number of parameters in the model.

Relation:

$$
R_{\text{adj}}^2 = 1 - (1 - R^2) \frac{n - 1}{n - q}
$$

MSE: Mean squared error.

MST: Mean squared total.

MSR = MSTR: Mean square for treatment (or regresssion).

$$
MSR = MSTR = \frac{SSTR}{q-1}
$$

## Chapter 11. Regression

- <span id="page-15-0"></span>
- [§ 11.2 The Method of Least Squares](#page-15-0)
- 
- 
- 

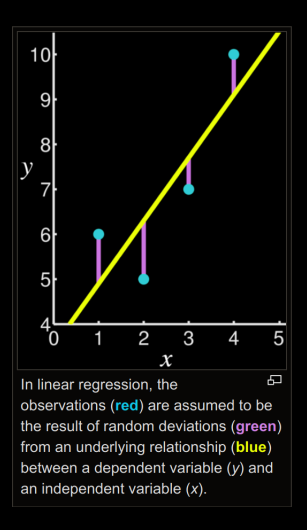

Goal: Find a blue line that minimizes the sum of the square of the green lines **Thm.** Given *n* points  $(x_1, y_1), \cdots, (x_n, y_n)$ , the straight line  $y = a + bx$ minimizing

$$
L(a, b) = \sum_{i=1}^{n} [y_i - (a + bx_i)]^2
$$

when

$$
b = \frac{n \sum_{i=1}^{n} x_i y_i - (\sum_{i=1}^{n} x_i) (\sum_{i=1}^{n} y_i)}{n (\sum_{i=1}^{n} x_i^2) - (\sum_{i=1}^{n} x_i)^2}
$$

and

$$
a=\frac{\sum_{i=1}^n y_i-b\sum_{i=1}^n x_i}{n}=\bar{y}-b\bar{x}.
$$

Proof.

$$
\begin{cases}\n\frac{\partial}{\partial a}L(a,b) = \sum_{i=1}^{n} (-2) [y_i - (a + bx_i)] = 0 \\
\frac{\partial}{\partial b}L(a,b) = \sum_{i=1}^{n} (-2x_i) [y_i - (a + bx_i)] = 0\n\end{cases}
$$
\n(Normal equations)

$$
\iff \left\{\sum_{i=1}^{n} y_i - na - b \sum_{i=1}^{n} x_i = 0 \tag{1}
$$
\n
$$
\sum_{i=1}^{n} x_i y_i - a \sum_{i=1}^{n} x_i - b \sum_{i=1}^{n} x_i^2 = 0 \tag{2}
$$

$$
(1) \quad \Longrightarrow \quad a = \bar{y} - b\bar{x}
$$

$$
(1) \times \sum_{i=1}^{n} x_i - (2) \times n \implies b = \frac{n \sum_{i=1}^{n} x_i y_i - (\sum_{i=1}^{n} x_i)(\sum_{i=1}^{n} y_i)}{n (\sum_{i=1}^{n} x_i^2) - (\sum_{i=1}^{n} x_i)^2}
$$

 $\blacksquare$ 

## (Moore-Penrose) Pseudoinverse

1. Well determined system

$$
Ax = b \quad \Longrightarrow \quad x = A^{-1}y.
$$

2. Overdetermined system

$$
Ax = y
$$
  
\n
$$
A^T Ax = A^T y
$$
  
\n
$$
(A^T A)^{-1} A^T A x = (A^T A)^{-1} A^T y
$$
  
\n
$$
x = (A^T A)^{-1} A^T y
$$
  
\n
$$
x = (A^T A)^{-1} A^T y
$$
  
\n
$$
= A^T A
$$

3. Under determined system

$$
Ax = y \quad \Longrightarrow \quad x = \underbrace{A^T (AA^T)^{-1}}_{=:A^+} y.
$$

Proof. (Another proof based on pseudoinverse)

$$
A = \begin{pmatrix} 1 & x_1 \\ 1 & x_2 \\ \vdots & \vdots \\ 1 & x_n \end{pmatrix}_{n \times 2}, \qquad x = \begin{pmatrix} \beta_0 \\ \beta_1 \end{pmatrix}_{2 \times 1}, \qquad y = \begin{pmatrix} y_1 \\ y_2 \\ \vdots \\ y_n \end{pmatrix}_{1 \times n}
$$

$$
A^T A = \begin{pmatrix} 1 & 1 & \cdots & 1 \\ x_1 & x_2 & \cdots & x_n \end{pmatrix} \begin{pmatrix} 1 & x_1 \\ 1 & x_2 \\ \vdots & \vdots \\ 1 & x_n \end{pmatrix} = \begin{pmatrix} n & \sum_{i=1}^n x_i \\ \sum_{i=1}^n x_i & \sum_{i=1}^n x_i^2 \end{pmatrix}
$$

$$
(\mathbf{A}^T \mathbf{A})^{-1} = \frac{1}{n \sum_{i=1}^n x_i^2 - (\sum_{i=1}^n x_i)^2} \begin{pmatrix} \sum_{i=1}^n x_i^2 & -\sum_{i=1}^n x_i \\ -\sum_{i=1}^n x_i & n \end{pmatrix}
$$

$$
A^T y = \begin{pmatrix} 1 & 1 & \cdots & 1 \\ x_1 & x_2 & \cdots & x_n \end{pmatrix} \begin{pmatrix} y_1 \\ y_2 \\ \vdots \\ y_n \end{pmatrix} = \begin{pmatrix} \sum_{i=1}^n y_i \\ \sum_{i=1}^n x_i y_i \end{pmatrix}
$$

$$
\begin{pmatrix} a \\ b \end{pmatrix} = X = (A^T A)^{-1} A^T y
$$

$$
= \frac{1}{n \sum_{i=1}^{n} x_i^2 - (\sum_{i=1}^{n} x_i)^2} \begin{pmatrix} \sum_{i=1}^{n} x_i^2 & -\sum_{i=1}^{n} x_i \\ -\sum_{i=1}^{n} x_i & n \end{pmatrix} \begin{pmatrix} \sum_{i=1}^{n} y_i \\ \sum_{i=1}^{n} x_i y_i \end{pmatrix}
$$

$$
= \left(\frac{\left(\sum_{i=1}^{n} x_i^2\right)\left(\sum_{i=1}^{n} y_i\right) - \left(\sum_{i=1}^{n} x_i\right)\left(\sum_{i=1}^{n} x_i y_i\right)}{n \sum_{i=1}^{n} x_i^2 - \left(\sum_{i=1}^{n} x_i\right)^2} \right)
$$

$$
= \frac{n \sum_{i=1}^{n} x_i y_i - \left(\sum_{i=1}^{n} x_i\right)\left(\sum_{i=1}^{n} y_i\right)}{n \sum_{i=1}^{n} x_i^2 - \left(\sum_{i=1}^{n} x_i\right)^2}\right)
$$

$$
b = \frac{n \sum_{i=1}^{n} x_i y_i - (\sum_{i=1}^{n} x_i) (\sum_{i=1}^{n} y_i)}{n \sum_{i=1}^{n} x_i^2 - (\sum_{i=1}^{n} x_i)^2}
$$

$$
a = \frac{\left(\sum_{i=1}^{n} x_i^2\right) \left(\sum_{i=1}^{n} y_i\right) - \left(\sum_{i=1}^{n} x_i\right) \left(\sum_{i=1}^{n} x_i y_i\right)}{n \sum_{i=1}^{n} x_i^2 - \left(\sum_{i=1}^{n} x_i\right)^2}
$$

$$
=\frac{\left(\sum_{i=1}^{n} x_i^2\right)\left(\sum_{i=1}^{n} y_i\right)-\left(\sum_{i=1}^{n} x_i\right)\left[\left(\sum_{i=1}^{n} x_i y_i\right)-\frac{1}{n} \left(\sum_{i=1}^{n} x_i\right)\left(\sum_{i=1}^{n} y_i\right)\right]}{n \sum_{i=1}^{n} x_i^2-\left(\sum_{i=1}^{n} x_i\right)^2}
$$

$$
-\frac{\frac{1}{n}\left(\sum_{i=1}^{n}x_{i}\right)^{2}\left(\sum_{i=1}^{n}y_{i}\right)}{n\sum_{i=1}^{n}x_{i}^{2}-\left(\sum_{i=1}^{n}x_{i}\right)^{2}}
$$

$$
= \frac{1}{n}\sum_{i=1}^n y_i - b\frac{1}{n}\sum_{i=1}^n x_i = \bar{y} - b\bar{x}.
$$

25

 $\Box$ 

## A probabilistic view ...

**Def.** The function  $f(X)$  for which

$$
\mathbb{E}\left[(Y-f(X))^2\right]
$$

is minimized is called the **regression curve of** *Y* **on** *X*.

**Thm.** Let  $(X, Y)$  be two random variables such that  $Var(X)$  and  $Var(Y)$  both exist. Then the regression cure of  $Y$  on  $X$  is given (for all  $x$ ) by

$$
f(x) = \mathbb{E}[Y|X = x].
$$

**Proof.** Let  $f(x) = \mathbb{E}[Y|X=x]$  and let  $\phi(x)$  be a general function. Then

$$
\mathbb{E}[(Y - \phi(X))^2] = \mathbb{E}[([Y - f(X)] + [f(X) - \phi(X)])^2]
$$
  
\n
$$
= \mathbb{E}[(Y - f(X))^2] + \mathbb{E}[(f(X) - \phi(X))^2]
$$
  
\n
$$
+ \mathbb{E}[(Y - f(X)) (f(X) - \phi(X))].
$$

Let  $\psi(x)$  be either  $f(x)$  or  $\phi(x)$ . We claim that

$$
\mathbb{E}[(Y - f(X)) \psi(X)] = 0.
$$

Indeed,

$$
\mathbb{E}[Y\psi(X)] = \iint_{\mathbb{R}^2} f_{X,Y}(x,y)y\psi(x) \mathrm{d}y \mathrm{d}x
$$
  
= 
$$
\int_{\mathbb{R}} \mathrm{d}x \psi(x) f_X(x) \underbrace{\int_{\mathbb{R}} \mathrm{d}y \frac{f_{X,Y}(x,y)}{f_X(x)} y}_{\mathrm{E}[Y|X = x]} \\
= \mathbb{E}[f(X)\psi(X)].
$$

Hence,

$$
\mathbb{E}\left[\left(Y-\phi(X)\right)^2\right] = \mathbb{E}\left[\left(Y-f(X)\right)^2\right] + \mathbb{E}\left[\left(f(X)-\phi(X)\right)^2\right]
$$
\nwhich is minimized when  $\phi(x) = f(x)$ .

\n
$$
\Box
$$

If one imposes that  $f(x) = a + bx$ , then

Thm. The following squared error:

$$
\mathbb{E}\left[\left\{Y-(a+bX)\right\}^2\right]
$$

is minimized at

$$
b = \rho_{XY} \frac{\sigma_Y}{\sigma_X} = \frac{\sigma_{XY}}{\sigma_X^2} \quad \text{and} \quad a = \mathbb{E}[Y] - b\mathbb{E}[X]
$$

with the mean squared error

$$
\mathbb{E}\left[\left\{Y-(a+bX)\right\}^2\right] = \left(1-\rho_{XY}^2\right)\sigma_Y^2.
$$

Proof.

$$
\mathbb{E}[(Y - (a + bX))^{2}]
$$
\n
$$
= \mathbb{E}\left[\left\{[Y - \mathbb{E}(Y)] - b[X - \mathbb{E}(X)] - [a - \mathbb{E}[Y] + b\mathbb{E}(X)]\right\}^{2}\right]
$$
\n
$$
= \mathbb{E}\left[\left[Y - \mathbb{E}(Y)\right]^{2}\right]
$$
\n
$$
+ b^{2}\mathbb{E}[(X - \mathbb{E}(X)]^{2}] + b^{2}\mathbb{Var}(X)
$$
\n
$$
+ \left[a - \mathbb{E}[Y] + b\mathbb{E}(X)\right]^{2} = + \left[a - \mathbb{E}[Y] + b\mathbb{E}(X)\right]^{2}
$$
\n
$$
-2b\mathbb{E}\left[(Y - \mathbb{E}(Y)][X - \mathbb{E}(X)]\right] -2b\operatorname{Cov}(X, Y)
$$
\n
$$
-2\left[a - \mathbb{E}[Y] + b\mathbb{E}(X)\right]\mathbb{E}[Y - \mathbb{E}(Y)] + 0
$$
\n
$$
+2b\left[a - \mathbb{E}[Y] + b\mathbb{E}(X)\right]\mathbb{E}[X - \mathbb{E}(X)] + 0
$$

$$
\Downarrow
$$
  
\n
$$
\mathbb{E}\left[\left\{Y - (a + bX)\right\}^{2}\right]
$$
  
\n
$$
\parallel
$$
  
\n
$$
\text{Var}(Y) + b^{2}\text{Var}(X) + \left[a - \mathbb{E}[Y] + b\mathbb{E}(X)\right]^{2} - 2b\text{Cov}(X, Y)
$$

The best *a*, called *a* ∗ , should be such that

$$
\[a^* - \mathbb{E}[Y] + b\mathbb{E}(X)\]^2 = 0 \quad \Longleftrightarrow \quad a^* = \mathbb{E}[Y] - b\mathbb{E}[X]
$$

$$
\mathbb{E}\left[\{Y - (a^* + bX)\}^2\right]
$$
\n
$$
\parallel
$$
\n
$$
\text{Var}(Y) + b^2 \text{Var}(X) - 2b \text{Cov}(X, Y)
$$
\n
$$
\parallel
$$
\n
$$
\sigma_Y^2 + b^2 \sigma_X^2 - 2b \rho_{XY} \sigma_X \sigma_Y
$$
\n
$$
\parallel
$$
\n
$$
(1 - \rho_{XY}^2) \sigma_Y^2 + \left(b \sigma_X - \rho_{XY} \sigma_Y\right)^2
$$

The best *b*, called *b* ∗ , should be

$$
\left(b^*\sigma_X - \rho_{XY}\sigma_Y\right)^2 = 0 \quad \Longleftrightarrow \quad b^* = \rho_{XY}\frac{\sigma_Y}{\sigma_X}
$$

$$
\mathbb{E}\left[\left\{Y - (a^* + b^*X)\right\}^2\right]
$$

$$
\parallel
$$

$$
\left|\left(1 - \rho_{XY}^2\right)\sigma_Y^2\right|
$$

with

$$
b^* = \rho_{XY} \frac{\sigma_Y}{\sigma_X} = \frac{\sigma_{XY}}{\sigma_X^2} \quad \text{and} \quad a^* = \mathbb{E}[Y] - b\mathbb{E}[X]
$$

 $\Box$ 

**Remark** In practice, we have data  $(x_1, y_1), \cdots, (x_n, y_n)$  instead of the joint law of (*X*, *Y*)

⇓

Replace

$$
\mu_X, \mu_Y, \sigma_X^2, \sigma_Y^2, \rho_{XY}, \sigma_{XY}
$$

by their maximum likelihood estimates

 $\bar{x}, \bar{y}, \hat{\sigma}_X^2, \hat{\sigma}_Y^2, r_{XY}, \hat{\sigma}_{XY}$ 

**1.** 
$$
\bar{x} = \frac{1}{n} \sum_{i=1}^{n} x_i, \, \bar{y} = \frac{1}{n} \sum_{i=1}^{n} y_i
$$

$$
\begin{aligned} \mathbf{2.} \ \hat{\sigma}_X^2 &= \frac{1}{n} \sum_{i=1}^n \left( x_i - \bar{x} \right)^2 = \frac{1}{n} \sum_{i=1}^n x_i^2 - \bar{x}^2 = \frac{n \sum_{i=1}^n x_i^2 - \left( \sum_{i=1}^n x_i \right)^2}{n^2} \\ \hat{\sigma}_Y^2 &= \frac{1}{n} \sum_{i=1}^n \left( y_i - \bar{y} \right)^2 = \frac{1}{n} \sum_{i=1}^n y_i^2 - \bar{y}^2 = \frac{n \sum_{i=1}^n y_i^2 - \left( \sum_{i=1}^n y_i \right)^2}{n^2} \end{aligned}
$$

$$
3. \hat{\sigma}_{XY} = \frac{1}{n} \sum_{i=1}^{n} (x_i - \bar{x}) (y_i - \bar{y}) = \frac{1}{n} \sum_{i=1}^{n} x_i y_i - \bar{x} \bar{y}
$$

$$
= \frac{n \sum_{i=1}^{n} x_i y_i - (\sum_{i=1}^{n} x_i) (\sum_{i=1}^{n} y_i)}{n^2}
$$

**4.** 
$$
r_{XY} = \frac{\hat{\sigma}_{XY}}{\hat{\sigma}_{X}\hat{\sigma}_{Y}}
$$

$$
b = r_{XY} \frac{\hat{\sigma}_Y}{\hat{\sigma}_X} = \frac{\hat{\sigma}_{XY}}{\hat{\sigma}_X^2}, \qquad a = \bar{y} - b\bar{x}
$$

Maximum likelihood estimates

$$
\hat{\sigma}_X^2 = \frac{1}{n} \sum_{i=1}^n (x_i - \bar{x})^2
$$

$$
\hat{\sigma}_Y^2 = \frac{1}{n} \sum_{i=1}^n (y_i - \bar{y})^2
$$

$$
\hat{\sigma}_{XY} = \frac{1}{n} \sum_{i=1}^{n} (x_i - \bar{x}) (y_i - \bar{y})
$$

Sample (co)variances

$$
s_X^2 = \frac{1}{n-1} \sum_{i=1}^n (x_i - \bar{x})^2
$$

$$
\mathbf{s}_{Y}^{2} = \frac{1}{n-1} \sum_{i=1}^{n} (y_{i} - \bar{y})^{2}
$$

$$
s_{XY} = \frac{1}{n-1} \sum_{i=1}^{n} (x_i - \bar{x}) (y_i - \bar{y})
$$

**E.g. 1** Producing air conditioners.  $x = \text{rough weight of a rod. } y = \text{finished}$ weight. Find the best linear approximation of *xy*-relationship. Predict the weight when  $x = 2.71$ 

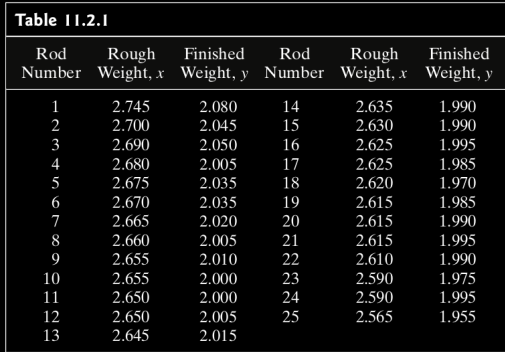

Sol. ...

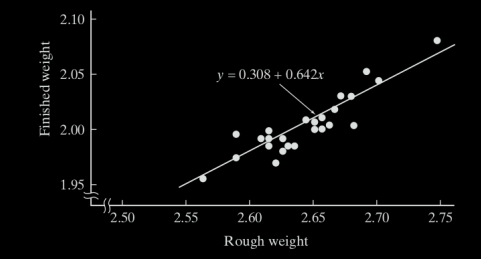

...

Def. Let *a* and *b* be the least squares coefficients with the sample  $(x_1, y_1), \cdots, (x_n, y_n).$ 

 $\hat{y} = a + bx$ : **predicted value** of y

 $y_i - \hat{y}_i = y_i - (a + bx_i)$ : *i***th residual** 

Remark Use the residual plots to assessing the model.
#### E.g. 1' Here are the residues and their plots:

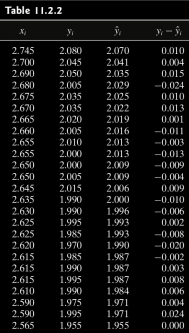

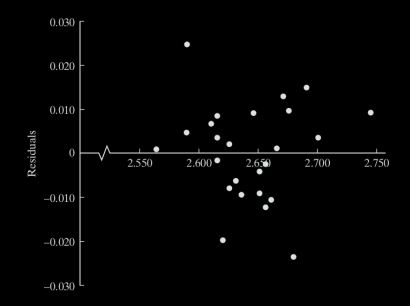

E.g. 2 Predict the Social Security expenditures.

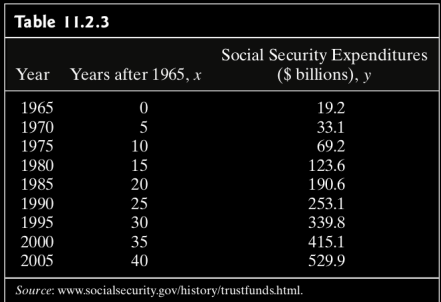

Does the the least squares line  $y = -38.0 + 12.9x$  a good model to predict the cost in 2010 would be \$543, i.e., the case  $x = 45$ ?

Sol.

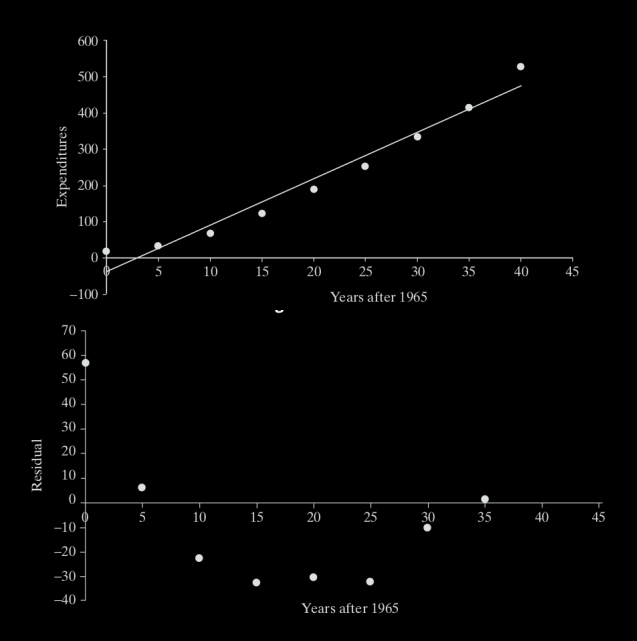

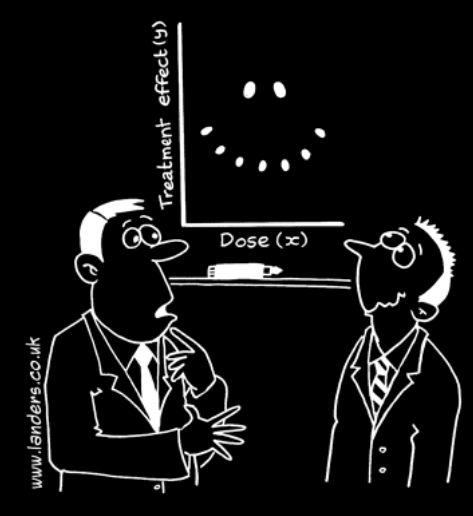

"It's a non-linear pattern with outliers.....but for some reason I'm very happy with the data."

# Exponential Regression

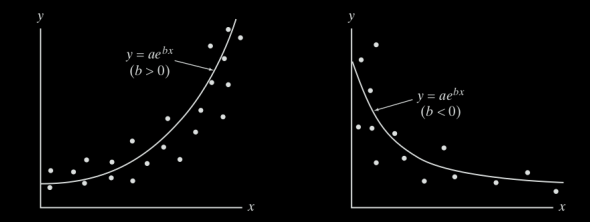

 $y = ae^{bx} \iff \ln y = \ln a + bx$ 

$$
b = \frac{n \sum_{i=1}^{n} x_i \ln y_i - (\sum_{i=1}^{n} x_i) (\sum_{i=1}^{n} \ln y_i)}{n (\sum_{i=1}^{n} x_i^2) - (\sum_{i=1}^{n} x_i)^2} \qquad \ln a = \frac{\sum_{i=1}^{n} \ln y_i - b \sum_{i=1}^{n} x_i}{n}
$$

#### E.g. Moore's law:

Gordon Moore predicted in 1965 that the number of transistors per chip would double every 18 months.

Based on the real data, check:

- 1) Whether is the chip capacity doubling at a fixed rate?
- 2) Find out the rate.

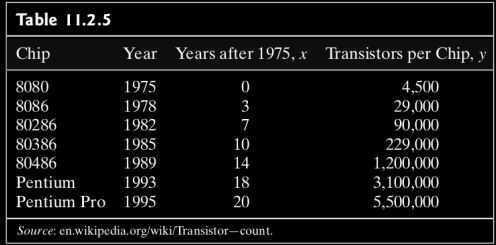

Sol. To check whether chip capacity doubles in a fixed rate, one needs to carry out exponential regression:

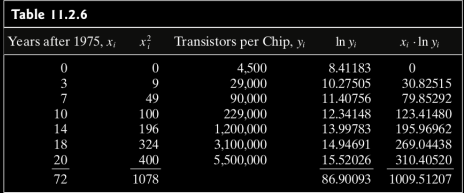

$$
\implies b = \dots = 0.342810, \quad a = \dots = e^{\ln a} = e^{8.89} = 7247.189.
$$

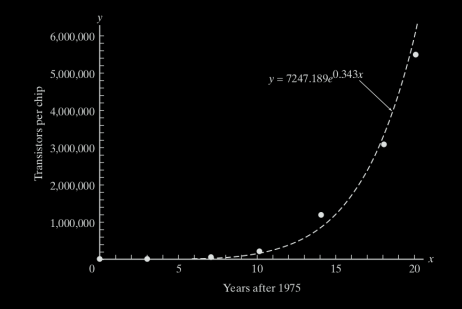

Finally, to find out the rate:

$$
\mathbf{e}^{0.343x} = \mathbf{e}^{\ln 2 \times \frac{0.343}{\ln 2}x} = 2^{\frac{0.343}{\ln 2}x}
$$

$$
\frac{0.343}{\ln 2}x = 1 \quad \Longrightarrow \quad x = \frac{\ln 2}{0.343} = 2.020837.
$$

 $\Box$ 

## Other curvilinear models

#### Table 11.2.10

**a.** If  $y = ae^{bx}$ , then ln y is linear with x. **b.** If  $y = ax^b$ , then log y is linear with log x. **c.** If  $y = L/(1 + e^{a + bx})$ , then  $\ln\left(\frac{L - y}{v}\right)$  is linear with x. **d.** If  $y = \frac{1}{a + bx}$ , then  $\frac{1}{y}$  is linear with x. **e.** If  $y = \frac{x}{a + bx}$ , then  $\frac{1}{y}$  is linear with  $\frac{1}{x}$ . **f.** If  $y = 1 - e^{-x^b/a}$ , then  $\ln \ln \left( \frac{1}{1 - y} \right)$  is linear with  $\ln x$ .

# Chapter 11. Regression

- <span id="page-45-0"></span>
- 
- [§ 11.3 The Linear Model](#page-45-0)
- 
- 

Recall For any two random variables *X* and *Y*, the regression curve of *Y* on *X*, namely,

$$
f(x) = \mathbb{E}[Y|X = x].
$$

minimizes the squared error

$$
\mathbb{E}\left[(Y-f(X))^2\right]
$$

**Difficulties** The regression curve  $y = \mathbb{E}[Y|x]$  is complicated and hard to obtain.

**Compromise** Assume that  $f(x) = a + bx$  (i.e., the first order approximation)

#### Def. **(Simple) linear model**:

- 1.  $f_{Y|x}(y)$  is a normal pdf for any *x* given.
- 2. The standard deviation,  $\sigma$ , of  $Y|x$  is the same for all  $x$ , i.e.,

$$
\sigma^2 \equiv \mathbb{E}[Y^2|x] - \mathbb{E}[Y|x]^2.
$$

3. The mean of *Y*|*x* is collinear, i.e.,

$$
y = \mathbb{E}[Y|x] = \beta_0 + \beta_1 x.
$$

4. All of the conditional distributions represnt indep. random variables.

**Summary** Let  $Y_1, \dots, Y_n$  be independent r.v.'s where  $Y_i \sim N(\beta_0 + \beta_1 x_i, \sigma^2)$  with  $x_i$  are known and  $\beta_0$ ,  $\beta_1$  and  $\sigma^2$  are unknown.

⇔

 $Y_i = \beta_0 + \beta_1 X_i + \epsilon_i$ ,  $\epsilon_i$  are indep. and  $\epsilon_i \sim N(0, \sigma^2)$ .

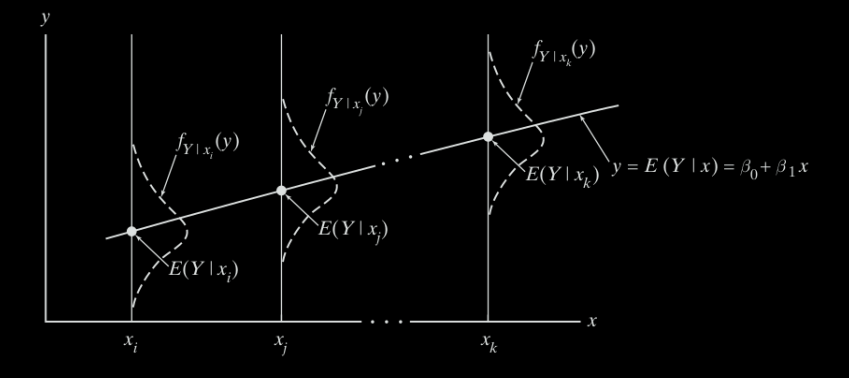

#### MLE for linear model

**Thm.** Let  $(x_1, Y_1)$ ,  $\dots$ ,  $(x_n, Y_n)$  be a set of points satisfying the linear model,  $\mathbb{E}[Y|X] = \beta_0 + \beta_1 X.$ 

 $(\iff$  let  $Y_1, \cdots, Y_n$  be independent r.v.'s where  $Y_i \sim N(\beta_0 + \beta_1 x_i, \sigma^2)$ with  $x_i$  are known and  $\beta_0$ ,  $\beta_1$  and  $\sigma^2$  are unknown.)

The maximum likelihood estimators for  $\beta_0$ ,  $\beta_1$  and  $\sigma^2$  are given by

$$
\hat{\beta}_1 = \frac{n \sum_{i=1}^n x_i Y_i - (\sum_{i=1}^n x_i) (\sum_{i=1}^n Y_i)}{n (\sum_{i=1}^n x_i^2) - (\sum_{i=1}^n x_i)^2}
$$

$$
\hat{\beta}_0 = \frac{\sum_{i=1}^n Y_i - \hat{\beta}_1 \sum_{i=1}^n x_i}{n} = \overline{Y} - \hat{\beta}_1 \overline{x}
$$

$$
\hat{\sigma}^2 = \frac{1}{n} \sum_{i=1}^n \left( Y_i - \widehat{Y}_i \right)^2, \qquad \widehat{Y}_i = \hat{\beta}_0 + \hat{\beta}_1 X_i.
$$

**Proof.** Since  $Y_i \sim N(\beta_0 + \beta_1 x_i, \sigma^2),$ 

$$
L(\beta_0, \beta_1, \sigma^2) = \prod_{i=1}^n f_{Y_i | x_i}(y_i) = \prod_{i=1}^n \frac{1}{\sqrt{2\pi\sigma^2}} \exp \left(-\frac{(y_i - \beta_0 - \beta_1 x_i)^2}{2\sigma^2}\right).
$$

Then take partial derivatives and set them to zero:

$$
\frac{\partial \ln L}{\partial \beta_0} = \frac{1}{\sigma^2} \sum_{i=1}^n (y_i - \beta_0 - \beta_1 x_i) = 0
$$

$$
\frac{\partial \ln L}{\partial \beta_1} = \frac{1}{\sigma^2} \sum_{i=1}^n (y_i - \beta_0 - \beta_1 x_i) x_i = 0
$$

$$
\frac{\partial \ln L}{\partial \sigma^2} = -\frac{n}{2\sigma^2} + \frac{1}{(\sigma^2)^2} \sum_{i=1}^n (y_i - \beta_0 - \beta_1 x_i)^2 = 0
$$

Once  $\beta_0$  and  $\beta_1$  are solved from the first relations, then the third relation shows that

$$
\sigma^{2} = \frac{1}{n} \sum_{i=1}^{n} (y_{i} - \beta_{0} - \beta_{1} x_{i})^{2}.
$$

The first two relations give

$$
\left(\sum_{i=1}^{n} y_i\right) - \beta_0 n - \beta_1 \left(\sum_{i=1}^{n} x_i\right) = 0
$$

$$
\left(\sum_{i=1}^{n} x_i y_i\right) - \beta_0 \left(\sum_{i=1}^{n} x_i\right) - \beta_1 \left(\sum_{i=1}^{n} x_i^2\right) = 0
$$

or

$$
\begin{pmatrix}\n n & \sum_{i=1}^{n} x_i \\
 \sum_{i=1}^{n} x_i & \sum_{i=1}^{n} x_i^2\n \end{pmatrix}\n \begin{pmatrix}\n \beta_0 \\
 \beta_1\n \end{pmatrix}\n =\n \begin{pmatrix}\n \sum_{i=1}^{n} y_i \\
 \sum_{i=1}^{n} x_i y_i\n \end{pmatrix}
$$

Hence,

$$
\begin{split}\n\binom{\beta_{0}}{\beta_{1}} &= \left(\frac{n}{\sum_{i=1}^{n} x_{i}} - \frac{\sum_{i=1}^{n} x_{i}}{\sum_{i=1}^{n} x_{i}^{2}}\right)^{-1} \left(\frac{\sum_{i=1}^{n} y_{i}}{\sum_{i=1}^{n} x_{i} y_{i}}\right) \\
&= \frac{1}{n(\sum_{i=1}^{n} x_{i}^{2}) - (\sum_{i=1}^{n} x_{i})^{2}} \left(\frac{\sum_{i=1}^{n} x_{i}^{2}}{-\sum_{i=1}^{n} x_{i}} - \frac{\sum_{i=1}^{n} x_{i}}{\sum_{i=1}^{n} x_{i} y_{i}}\right) \left(\frac{\sum_{i=1}^{n} y_{i}}{\sum_{i=1}^{n} x_{i} y_{i}}\right) \\
&= \frac{1}{n(\sum_{i=1}^{n} x_{i}^{2}) - (\sum_{i=1}^{n} x_{i})^{2}} \left(\frac{(\sum_{i=1}^{n} x_{i}^{2}) (\sum_{i=1}^{n} y_{i}) - (\sum_{i=1}^{n} x_{i}) (\sum_{i=1}^{n} x_{i} y_{i})}{-(\sum_{i=1}^{n} x_{i}) (\sum_{i=1}^{n} y_{i}) + n (\sum_{i=1}^{n} x_{i} y_{i})}\right) \\
& \downarrow\n\end{split}
$$

$$
\beta_0 = \frac{\left(\sum_{i=1}^n x_i^2\right) \left(\sum_{i=1}^n y_i\right) - \left(\sum_{i=1}^n x_i\right) \left(\sum_{i=1}^n x_i y_i\right)}{n\left(\sum_{i=1}^n x_i^2\right) - \left(\sum_{i=1}^n x_i\right)^2}
$$
\n
$$
\beta_1 = \frac{-\left(\sum_{i=1}^n x_i\right) \left(\sum_{i=1}^n y_i\right) + n \left(\sum_{i=1}^n x_i y_i\right)}{n\left(\sum_{i=1}^n x_i^2\right) - \left(\sum_{i=1}^n x_i\right)^2}
$$

Recall

$$
\beta_1 = \frac{n\left(\sum_{i=1}^n x_i y_i\right) - \left(\sum_{i=1}^n x_i\right) \left(\sum_{i=1}^n y_i\right)}{n\left(\sum_{i=1}^n x_i^2\right) - \left(\sum_{i=1}^n x_i\right)^2}
$$

Let's simply  $\beta_0$ :

$$
\beta_0 = \frac{\left(\sum_{i=1}^n x_i^2\right) \left(\sum_{i=1}^n y_i\right) - \left(\sum_{i=1}^n x_i\right) \left(\sum_{i=1}^n x_i y_i\right)}{n\left(\sum_{i=1}^n x_i^2\right) - \left(\sum_{i=1}^n x_i\right)^2}
$$
\n
$$
= \frac{\left[\left(\sum_{i=1}^n x_i^2\right) - \frac{1}{n} \left(\sum_{i=1}^n x_i\right)^2\right] \left(\sum_{i=1}^n y_i\right)}{n\left(\sum_{i=1}^n x_i^2\right) - \left(\sum_{i=1}^n x_i\right)^2}
$$
\n
$$
+ \frac{\frac{1}{n} \left(\sum_{i=1}^n x_i\right)^2 \left(\sum_{i=1}^n y_i\right) - \left(\sum_{i=1}^n x_i\right) \left(\sum_{i=1}^n x_i y_i\right)}{n\left(\sum_{i=1}^n x_i^2\right) - \left(\sum_{i=1}^n x_i\right)^2}
$$
\n
$$
= \frac{1}{n} \sum_{i=1}^n y_i + \frac{1}{n} \beta_1 \sum_{i=1}^n x_i
$$

Finally, replacing  $\beta_0$ ,  $\beta_1$ ,  $\sigma^2$  and  $\gamma_i$  by  $\hat{\beta}_0$ ,  $\hat{\beta}_1$ ,  $\hat{\sigma}^2$  and  $\gamma_i$ , respectively, proves the theorem.  $\Box$ 

## Properties of linear model estimators

#### **Theorem:**

- 1.  $\hat{\beta}_0$  and  $\hat{\beta}_1$  are both normally distributed.
- **2.**  $\hat{\beta}_0$  and  $\hat{\beta}_1$  are unbiased:  $\mathbb{E}[\hat{\beta}_0] = \beta_0$  and  $\mathbb{E}[\hat{\beta}_1] = \beta_1$ .
- 3. Variances are eqal to

$$
Var(\hat{\beta}_1) = \frac{\sigma^2}{\sum_{i=1}^n (x - \bar{x})^2}
$$

$$
Var(\hat{\beta}_0) = \frac{\sigma^2 \sum_{i=1}^n x_i^2}{n \sum_{i=1}^n (x_i - \bar{x})^2} = \sigma^2 \left[ \frac{1}{n} + \frac{\bar{x}^2}{\sum_{i=1}^n (x_i - \bar{x})^2} \right]
$$

4.  $\hat{\beta}_1$ ,  $\overline{Y}$  and  $\hat{\sigma}^2$  are mutually independent.

**5.**  $\frac{n\hat{\sigma}^2}{\sigma^2} \sim$  Chi Square with  $n-2$  degrees of freedom.  $\implies \mathbb{E}[\hat{\sigma}^2] = \frac{n-2}{n}\sigma^2$ 

Remark 1 Because

$$
\widehat{Y}_i = \widehat{\beta}_0 + \widehat{\beta}_1 X_i = \overline{Y} - \overline{X} \widehat{\beta}_1 + \widehat{\beta}_1 X_i = \overline{Y} + (X_i - \overline{X}) \widehat{\beta}_1,
$$

(4) implies that, for all  $i = 1, \dots, n$ ,

 $\hat{Y}_i \perp \hat{\sigma}^2$ 

Remark  $2$  By  $(5)$ 

$$
\mathbb{E}\left[\frac{n\hat{\sigma}^2}{\sigma^2}\right] = n - 2 \iff \mathbb{E}[\hat{\sigma}^2] = \frac{n - 2}{n}\sigma^2
$$

$$
\iff \mathbb{E}\left[\frac{n}{n - 2}\hat{\sigma}^2\right] = \sigma^2
$$

Or equivalently,

 $\hat{\sigma}^2$  is a biased, but asymptotically unbiased, estimator for  $\sigma^2$ 

$$
\frac{n}{n-2}\hat{\sigma}^2
$$
 is an unbiased estimator for  $\sigma^2$ .

Proof. (1) Notice that both

$$
\hat{\beta}_1 = \frac{n \sum_{i=1}^n x_i Y_i - (\sum_{i=1}^n x_i) (\sum_{i=1}^n Y_i)}{n (\sum_{i=1}^n x_i^2) - (\sum_{i=1}^n x_i)^2}
$$

and

$$
\hat{\beta}_0 = \frac{\sum_{i=1}^n Y_i - \hat{\beta}_1 \sum_{i=1}^n x_i}{n}
$$

are linear combinations for normal random variables, we see that both  $\beta_0$  and  $\beta_1$  are normal.

(2) Because  $\mathbb{E}[Y|x] = \beta_0 + \beta_1 x$ , we see that

$$
\mathbb{E}[\hat{\beta}_1] = \frac{n \sum_{i=1}^n x_i \mathbb{E}[Y_i] - (\sum_{i=1}^n x_i) (\sum_{i=1}^n \mathbb{E}[Y_i])}{n (\sum_{i=1}^n x_i^2) - (\sum_{i=1}^n x_i)^2}
$$
  
= 
$$
\frac{n \sum_{i=1}^n x_i (\beta_0 + \beta_1 x_i) - (\sum_{i=1}^n x_i) (\sum_{i=1}^n (\beta_0 + \beta_1 x_i))}{n (\sum_{i=1}^n x_i^2) - (\sum_{i=1}^n x_i)^2}
$$
  
= 
$$
\frac{n \beta_0 \sum_{i=1}^n x_i + \beta_1 \sum_{i=1}^n x_i^2 - (\sum_{i=1}^n x_i) (n \beta_0 + \beta_1 \sum_{i=1}^n x_i)}{n (\sum_{i=1}^n x_i^2) - (\sum_{i=1}^n x_i)^2}
$$
  
= 
$$
\beta_1,
$$

and then

$$
\mathbb{E}[\hat{\beta}_0] = \frac{\sum_{i=1}^n \mathbb{E}[Y_i] - \mathbb{E}[\hat{\beta}_1] \sum_{i=1}^n x_i}{n}
$$
  
= 
$$
\frac{\sum_{i=1}^n (\beta_0 + \beta_1 x_i) - \beta_1 \sum_{i=1}^n x_i}{n}
$$
  
= 
$$
\beta_0.
$$

Hence, both  $\hat{\beta}_0$  and  $\hat{\beta}_1$  are unbiased estimators for  $\beta_0$  and  $\beta_1$ , respectively.

(3) Notice that

$$
\hat{\beta}_1 = \frac{n \sum_{i=1}^n x_i Y_i - (\sum_{i=1}^n x_i) (\sum_{i=1}^n Y_i)}{n (\sum_{i=1}^n x_i^2) - (\sum_{i=1}^n x_i)^2}
$$

$$
= \frac{\sum_{i=1}^{n} x_i Y_i - \overline{x} \sum_{i=1}^{n} Y_i}{\sum_{i=1}^{n} x_i^2 - n \overline{x}^2}
$$

$$
=\frac{\sum_{i=1}^{n}(x_i-\overline{x})Y_i}{\sum_{i=1}^{n}x_i^2-n\overline{x}^2}=\sum_{i=1}^{n}\frac{(x_i-\overline{x})}{\sum_{i=1}^{n}x_i^2-n\overline{x}^2}Y_i
$$

By independence of  $Y_i$ , we see that

$$
\text{Var}\left(\hat{\beta}_1\right) = \sum_{i=1}^n \frac{(x_i - \overline{x})^2}{\left(\sum_{i=1}^n x_i^2 - n\overline{x}^2\right)^2} \text{Var}\left(Y_i\right) = \frac{\sum_{i=1}^n (x_i - \overline{x})^2}{\left(\sum_{i=1}^n x_i^2 - n\overline{x}^2\right)^2} \sigma^2
$$

Because  $\sum_{i=1}^{n} (x_i - \overline{x})^2 = \sum_{i=1}^{n} x_i^2 - n\overline{x}^2$ , we see that

$$
\operatorname{Var}\left(\hat{\beta}_1\right) = \frac{\sigma^2}{\sum_{i=1}^n x_i^2 - n\overline{x}^2} = \frac{\sigma^2}{\sum_{i=1}^n (x_i - \overline{x})^2}
$$

As for  $\hat{\beta}_0$ , notice that

$$
\hat{\beta}_0 = \frac{\left(\sum_{i=1}^n x_i^2\right)\left(\sum_{i=1}^n Y_i\right) - \left(\sum_{i=1}^n x_i\right)\left(\sum_{i=1}^n x_i Y_i\right)}{n(\sum_{i=1}^n x_i^2) - (\sum_{i=1}^n x_i)^2}
$$

$$
= \frac{\left(\frac{1}{n}\sum_{i=1}^{n}x_i^2\right)\left(\sum_{i=1}^{n}Y_i\right) - \overline{X}\left(\sum_{i=1}^{n}x_iY_i\right)}{\sum_{i=1}^{n}x_i^2 - n\overline{X}^2}
$$

$$
= \sum_{j=1}^n \frac{\left(\frac{1}{n}\sum_{i=1}^n x_i^2\right) - \overline{x}x_j}{\sum_{i=1}^n x_i^2 - n\overline{x}^2}Y_j
$$

Hence,

$$
\operatorname{Var}\left(\hat{\beta}_0\right) = \sum_{j=1}^n \left[ \frac{\left(\frac{1}{n}\sum_{i=1}^n x_i^2\right) - \overline{x}x_j}{\sum_{i=1}^n x_i^2 - n\overline{x}^2} \right]^2 \sigma^2
$$

$$
\text{Var}\left(\hat{\beta}_0\right) = \sum_{j=1}^n \left[ \frac{\left(\frac{1}{n}\sum_{i=1}^n x_i^2\right) - \overline{x}x_j}{\sum_{i=1}^n x_i^2 - n\overline{x}^2} \right]^2 \sigma^2
$$

$$
= \sigma^2 \frac{\sum_{j=1}^n \left[ \left( \frac{1}{n} \sum_{i=1}^n x_i^2 \right) - \overline{x} x_j \right]^2}{\left[ \sum_{i=1}^n x_i^2 - n \overline{x}^2 \right]^2}
$$

$$
= \sigma^2 \frac{\frac{1}{n} \left( \sum_{i=1}^n x_i^2 \right)^2 - \overline{x}^2 \sum_{j=1}^n x_j^2}{\left[ \sum_{i=1}^n x_i^2 - n \overline{x}^2 \right]^2}
$$

$$
= \sigma^2 \frac{\frac{1}{n} \left[ \sum_{i=1}^n x_i^2 - n \overline{x}^2 \right]^2 + 2 \overline{x}^2 (\sum_{i=1}^n x_i^2) - n \overline{x}^4 - \overline{x}^2 \sum_{j=1}^n x_j^2}{\left[ \sum_{i=1}^n x_i^2 - n \overline{x}^2 \right]^2}
$$

$$
= \sigma^2 \frac{\frac{1}{n} \left[ \sum_{i=1}^n x_i^2 - n \overline{x}^2 \right]^2 + \overline{x}^2 (\sum_{i=1}^n x_i^2) - n \overline{x}^4}{\left[ \sum_{i=1}^n x_i^2 - n \overline{x}^2 \right]^2}
$$

$$
= \sigma^2 \left[ \frac{1}{n} + \frac{\overline{x}^2}{\sum_{i=1}^n x_i^2 - n\overline{x}^2} \right] = \sigma^2 \left[ \frac{1}{n} + \frac{\overline{x}^2}{\sum_{i=1}^n (x_i - \overline{x})^2} \right]
$$

(4) Since both  $\hat{\beta}_1$  and  $\overline{Y}$  are Gaussian, to show that they are independent, we need only to show that

$$
\mathbb{E}[\hat{\beta}_1 \overline{\mathsf{Y}}] = \mathbb{E}[\hat{\beta}_1] \mathbb{E}[\overline{\mathsf{Y}}]
$$

One can compute separately left- and right-hand sides and compare them. The computations are long and tedious but there is no fundamental difficulties.

The independence with  $\hat{\sigma}^2$  is deeper and out of the scope of the book.

(5) See Appendix 11.A.1.

# Estimating  $\sigma^2$

1. MLE:

$$
\hat{\sigma}^2 = \frac{1}{n} \sum_{i=1}^n \left( Y_i - \widehat{Y}_i \right)^2 = \frac{1}{n} \sum_{i=1}^n \left( Y_i - \widehat{\beta}_0 - \widehat{\beta}_1 x_i \right)^2.
$$

2. The unbiased estimator:

$$
MSE = S^{2} = \frac{n}{n-2}\hat{\sigma}^{2} = \frac{1}{n-2}\sum_{i=1}^{n} (Y_{i} - \hat{\beta}_{0} - \hat{\beta}_{1}X_{i})^{2}.
$$

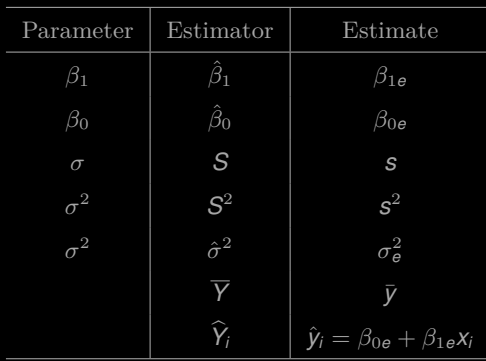

#### Notation

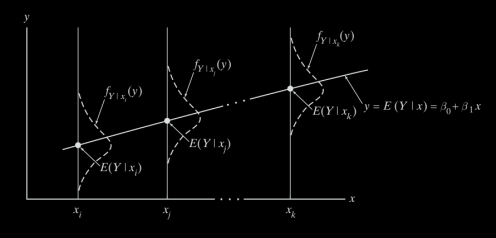

Drawing inferences on

- 1. the slope  $\beta_1$
- **2.** the intercept  $\beta_0$
- **3.** shape parameter  $\sigma^2$
- 4. the regresion line itself  $y = \mathbb{E}[Y|x] = \beta_0 + \beta_1 x$
- 5. the future observations
- 6. testing two slopes.

# 1. Drawing inferences on  $\beta_1$

**Thm.** 
$$
T_{n-2} = \frac{\hat{\beta}_1 - \beta_1}{S \sqrt{\sum_{i=1}^n (x_i - \bar{x})^2}} \sim \text{Student t distribution with df} = n - 2.
$$

**1.** Hypothesis test  $H_0: \beta_1 = \beta'_1$  vs. ....

**2.** C.I. for 
$$
\beta_1
$$
:  $\beta_{1e} \pm t_{\alpha/2, n-2} \frac{s}{\sqrt{\sum_{i=1}^n (x_i - \bar{x})}}$ 

## 2. Drawing inferences on  $\beta_0$

The GLRT procedure for assessing the credibility of  $H_0: \beta_0 = \beta_{0a}$  is based on a Student *t* random variable with  $n - 2$  degrees of freedom:

$$
T_{n-2} = \frac{(\hat{\beta}_0 - \beta_{0_o})\sqrt{n}\sqrt{\sum_{i=i}^n (x_i - \bar{x})^2}}{S\sqrt{\sum_{i=1}^n x_i^2}} = \frac{\hat{\beta}_0 - \beta_{0_o}}{\sqrt{\widehat{\text{Var}}(\hat{\beta}_0)}}
$$
(11.3.6)

"Inverting" Equation 11.3.6 (recall the proof of Theorem 11.3.6) yields

$$
\left[\hat{\beta}_0 - t_{\alpha/2, n-2} \cdot \frac{s\sqrt{\sum\limits_{i=1}^n x_i^2}}{\sqrt{n}\sqrt{\sum\limits_{i=1}^n (x_i - \bar{x})^2}}, \hat{\beta}_0 + t_{\alpha/2, n-2} \cdot \frac{s\sqrt{\sum\limits_{i=1}^n x_i^2}}{\sqrt{n}\sqrt{\sum\limits_{i=1}^n (x_i - \bar{x})^2}}\right]
$$

as the formula for a 100(1 -  $\alpha$ )% confidence interval for  $\beta_0$ .

## 3. Drawing inferences on  $\sigma^2$

Since  $(n-2)S^2/\sigma^2$  has a  $\chi^2$  pdf with  $n-2$  df (if the *n* observations satisfy the stipulations implicit in the simple linear model), it follows that

$$
P\left[\chi_{\alpha/2,n-2}^{2} \leq \frac{(n-2)S^{2}}{\sigma^{2}} \leq \chi_{1-\alpha/2,n-2}^{2}\right] = 1 - \alpha
$$

Equivalently,

$$
P\left[\frac{(n-2)S^2}{\chi^2_{1-a/2,n-2}} \leq \sigma^2 \leq \frac{(n-2)S^2}{\chi^2_{a/2,n-2}}\right] = 1 - \alpha
$$

in which case

$$
\left[\frac{(n-2)s^2}{\chi^2_{1-\alpha/2,n-2}}, \frac{(n-2)s^2}{\chi^2_{\alpha/2,n-2}}\right]
$$

becomes the  $100(1-\alpha)\%$  confidence interval for  $\sigma^2$  (recall Theorem 7.5.1). Testing  $H_0$ :  $\sigma^2 = \sigma_0^2$  is done by calculating the ratio

$$
\chi^2 = \frac{(n-2)s^2}{\sigma_o^2}
$$

which has a  $\chi^2$  distribution with  $n-2$  df when the null hypothesis is true. Except for the degrees of freedom  $(n-2$  rather than  $n-1$ ), the appropriate decision rules for one-sided and two-sided  $H_1$ 's are similar to those given in Theorem 7.5.2.

#### 4. Drawing inference on the regression line

Intuition tells us that a reasonable point estimator for  $E(Y | x)$  is the height of the regression line at x-that is,  $\hat{Y} = \hat{\beta}_0 + \hat{\beta}_1 x$ . By Theorem 11.3.2, the latter is unbiased:

$$
E(\hat{Y}) = E(\hat{\beta}_0 + \hat{\beta}_1 x) = E(\hat{\beta}_0) + x E(\hat{\beta}_1) = \beta_0 + \beta_1 x
$$

Of course, to use  $\hat{Y}$  in any inference procedure requires that we know its variance. But

$$
\begin{aligned}\n\text{Var}(\hat{Y}) &= \text{Var}(\hat{\beta}_0 + \hat{\beta}_1 x) = \text{Var}(\bar{Y} - \hat{\beta}_1 \bar{x} + \hat{\beta}_1 x) \\
&= \text{Var}[\bar{Y} + \hat{\beta}_1 (x - \bar{x})] \\
&= \text{Var}(\bar{Y}) + (x - \bar{x})^2 \text{Var}(\hat{\beta}_1) \quad \text{(why?)} \\
&= \frac{1}{n} \sigma^2 + \frac{(x - \bar{x})^2}{\sum\limits_{i=1}^n (x_i - \bar{x})^2} \sigma^2 \\
&= \sigma^2 \left[ \frac{1}{n} + \frac{(x - \bar{x})^2}{\sum\limits_{i=1}^n (x_i - \bar{x})^2} \right]\n\end{aligned}
$$

An application of Definition 7.3.3, then, allows us to construct a Student  $t$ random variable based on  $\hat{Y}$ . Specifically,

$$
T_{n-2} = \frac{\hat{Y} - (\beta_0 + \beta_1 x)}{\sigma \sqrt{\frac{1}{n} + \frac{(x - \bar{x})^2}{\sum\limits_{i=1}^{n} (x_i - \bar{x})^2}}} / \sqrt{\frac{(n-2)S^2}{\frac{\sigma^2}{n-2}}} = \frac{\hat{Y} - (\beta_0 + \beta_1 x)}{S \sqrt{\frac{1}{n} + \frac{(x - \bar{x})^2}{\sum\limits_{i=1}^{n} (x_i - \bar{x})^2}}}
$$

has a Student t distribution with  $n-2$  degrees of freedom. Isolating  $\beta_0 + \beta_1 x = E(Y)$ x) in the center of the inequalities  $P(-t_{\alpha/2,n-2} \leq T_{n-2} \leq t_{\alpha/2,n-2}) = 1 - \alpha$  produces a  $100(1-\alpha)\%$  confidence interval for  $E(Y|x)$ .

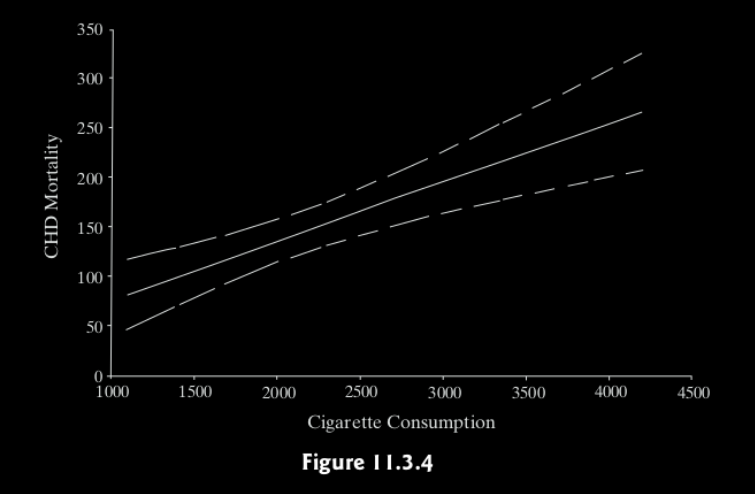

## 5. Drawing inference on future observations

Let  $(x_1, Y_1), (x_2, Y_2), \ldots, (x_n, Y_n)$  be a set of *n* points that satisfy the assumptions of the simple linear model, and let  $(x, Y)$  be a hypothetical future observation, where Y is independent of the  $n Y_i$ 's. A *prediction interval* is a range of numbers that contains Y with a specified probability.

Consider the difference  $\hat{Y} - Y$ . Clearly,

$$
E(\hat{Y} - Y) = E(\hat{Y}) - E(Y) = (\beta_0 + \beta_1 x) - (\beta_0 + \beta_1 x) = 0
$$

and

$$
ar(\hat{Y} - Y) = Var(\hat{Y}) + Var(Y)
$$
  
=  $\sigma^2 \left[ \frac{1}{n} + \frac{(x - \bar{x})^2}{\sum_{i=1}^{n} (x_i - \bar{x})^2} \right] + \sigma^2$   
=  $\sigma^2 \left[ 1 + \frac{1}{n} + \frac{(x - \bar{x})^2}{\sum_{i=1}^{n} (x_i - \bar{x})^2} \right]$
Following exactly the same steps that were taken in the derivation of Theorem 11.3.7, a Student t random variable with  $n-2$  degrees of freedom can be constructed from  $\hat{Y} - Y$  (using Definition 7.3.3). Inverting the equation  $P(-t_{\alpha/2,n-2} \leq$  $T_{n-2} \le t_{\alpha/2}$   $n-2$  = 1 –  $\alpha$  will then yield the prediction interval  $(\hat{v} - w, \hat{v} + w)$  given in Theorem 11.3.8.

**Theorem**  $11.3.8$ 

Let  $(x_1, Y_1), (x_2, Y_2), \ldots$  and  $(x_n, Y_n)$  be a set of n points that satisfy the assumptions of the simple linear model. A 100(1 -  $\alpha$ )% prediction interval for Y at the fixed value x is given by  $(\hat{y} - w, \hat{y} + w)$ , where

$$
w = t_{\alpha/2, n-2} \cdot s \sqrt{1 + \frac{1}{n} + \frac{(x - \bar{x})^2}{\sum_{i=1}^n (x_i - \bar{x})^2}}
$$

and  $\hat{v} = \hat{\beta}_0 + \hat{\beta}_1 x$ .

 $\Box$ 

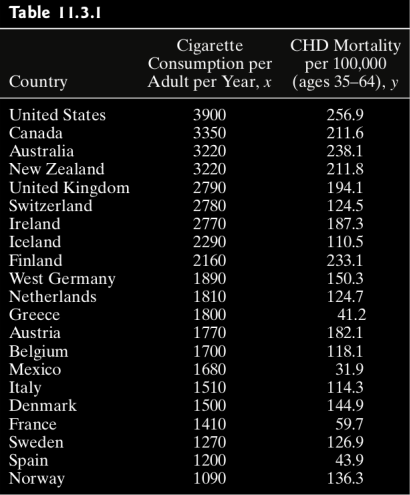

E.g. 1 Does smoking contribute to coronary heat disease?

1) Test  $H_0: \beta_1 = 0$  v.s.  $H_1: \beta_1 > 0$  at  $\alpha = 0.05$ .

2) Find C.I. for  $\beta_1$  with the same  $\alpha$ .

Sol. <http://r-statistics.co/Linear-Regression.html>

1. Let's first take of look of the data by scatter plot:

```
scatter smooth(x=x, y=y, main="Cigarette ~Mortality")
```
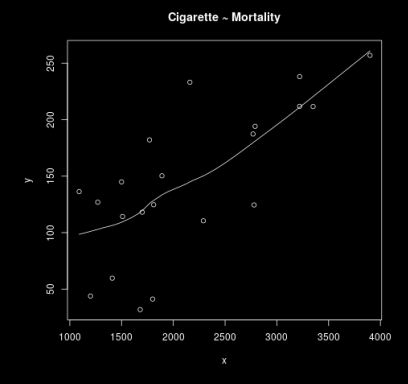

Suggests a linearly increasing relationship between *x* and *y*.

2. Check outliers using boxplot.

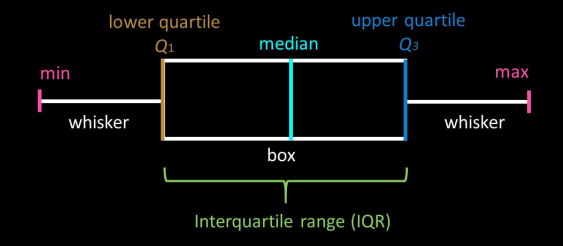

Any datapoint that lies outside the *r*×IQR is considered an outlier. Generally,  $r = 1.5$ .

- $1 r < -1.5$
- $2 \vert par(mfrow=c(1, 2)) \#$  divide graph area in 2 columns
- $\frac{3}{2}$  boxplot(x, main="Cigarette", range=r, sub=paste("Outlier rows: ", boxplot.stats(x,  $\text{coeff}(\text{curl})$   $\#$  box plot for 'Cigarette'
- 4 boxplot(y, main="Mortality", range=r, sub=paste("Outlier rows: ", boxplot.stats(y,  $\text{coeff}(\text{mod}^2)$   $\#$  box plot for 'Mortality'

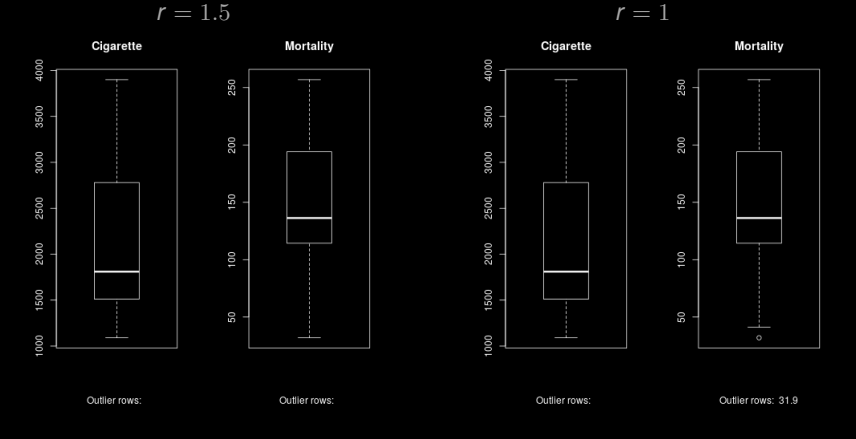

### 3. Compute kernel density estimates

```
1 library(e1071)
2 \mid plot(density(x), main="Density Plot: Cigarette", ylab="Frequency",\text{sub=past}("Skewness:", round(e1071::skewness(x), 2))) # density plot for '
4 polygon(density(x), col="red")
5 plot(density(y), main="Density Plot: Mortality", ylab="Frequency",
6 sub=paste("Skewness:", round(e1071::skewness(y), 2))) \# density plot for '
            Mortality'
7 | \text{polygon}(density(v), col="red")
```
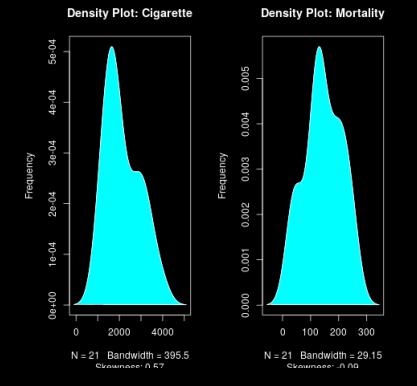

4. Compute correlation coeficient.

Correlation is a statistical measure with values in  $[-1, 1]$  that suggests the level of linear dependence between two variables.

A value closer to 0 suggests a weak relationship between the variables. A low correlation (−0.2, 0.2) probably suggests that much of variation of the response variable  $Y$  is unexplained by the predictor  $X$ , in which case, we should probably look for better explanatory variables.

> $1 > \text{cor}(x, y)$ 2 [1] 0.7295154

#### 5. Compute linear regression.

```
1 > CigMort <- data.frame("Cigarette" = x, "Mortality" = y) # Build the
       data frame
2 > linearMod <− lm(Mortality ~ Cigarette, data=CigMort) # linear
3 > print(linearMod) \# Print out the result5 Call:
6 \mid lm(formula = Mortality ~ Cigarette, data = CigMort)8 Coefficients:
9 (Intercept) Cigarette
10 15.7711 0.0601
```

```
y = 15.7711 + 0.0601x
```
6. Check statistical significance of the linear model

```
> summary(linearMod)
3 Call:
4 lm(formula = Mortality ~ Cigarette, data = CigMort)6 Residuals:<br>7 Min
              1Q Median 3Q Max
8 −84.835 −40.809 5.058 28.814 87.518
10 Coefficients:
11 Estimate Std. Error t value Pr(>|t|)12 (Intercept) 15.77115 29.57889 0.533 0.600085
13 Cigarette 0.06010 0.01293 4.649 0.000175 ∗∗∗
14 −−−
15 Signif. codes: 0 "∗∗∗" 0.001 "∗∗" 0.01 "∗" 0.05 "." 0.1 " " 1
17 Residual standard error: 46.71 on 19 degrees of freedom
18 Multiple R−squared: 0.5322, Adjusted R−squared: 0.5076
19 F−statistic: 21.62 on 1 and 19 DF, p−value: 0.0001749
```
0.1 By default, p-values are computed for  $H_0: \beta_i = 0$  vs.  $H_1: \beta_i \neq 0, i = 0, 1$ . 0.2 The more stars by the variable's p-Value, the more significant the variable.

Testing  $H_0$  :  $\beta_1 = 0$  v.s.  $H_1$  :  $\beta_1 \neq 0$ *t*-score is 4.4649. *p*-value= 0.000175 Conclusion: reject at  $\alpha = 0.05$ . Testing  $H_0$  :  $\beta_0 = 0$  v.s.  $H_1$  :  $\beta_0 \neq 0$ *t*-score is 0.533. *p*-value= 0.600 Conclusion: fail to reject at  $\alpha = 0.05$ .

95% C.I. for  $\beta_1$ :

95% C.I. for  $\beta_0$ :

1 > # 95% C.I. for slope parameter beta\_1  
\n2 > alpha 
$$
\langle -0.05 \rangle
$$
  
\n3 > for (i in c(1,0)) {  
\n4 + coef  $\langle -\text{unmany(linearMod)}\rangle$  8coefficient  
\n5 + df  $\langle -\text{linearMod8df.residual}$   
\n6 + Ibd  $\langle -\text{coeff}[+1,1] - \text{pt}(1-\text{alpha}/2,df) * \text{coeff}[+1,2]$   
\n7 + ubd  $\langle -\text{coeff}[+1,1] + \text{pt}(1-\text{alpha}/2,df) * \text{coeff}[+1,2]$   
\n8 + print(paste("95% C.I. for the slope is beta<sup>-1</sup>, i,  
\n9 +<sup>-1</sup> is (", round(lbd,3), ",", round(ubd,3),"))  
\n10 +<sup>1</sup> [1] "95% C.I. for the slope is beta\_1 is ( 0.049 , 0.071 )"  
\n12 [1] "95% C.I. for the slope is beta\_0 is ( -8.753 , 40.295 )"

7. Compute R-Squared and the adjusted R-Squared.

$$
R^2 = 1 - \frac{SSE}{SST} \quad \text{and} \quad R^2_{adj} = 1 - \frac{MSE}{MST}
$$

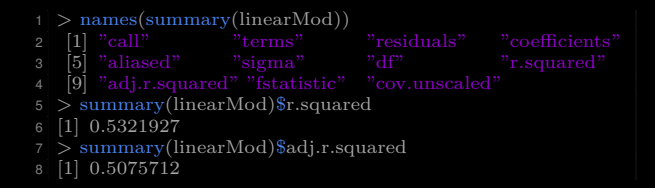

The large  $r^2$  or  $r_{\text{adj}}^2$  the better, the more powerful or expressive is the L.M.

8. Residue standard error and *F*-statistic

Residue standard error = 
$$
\sqrt{\text{MSE}} = \sqrt{\frac{\text{SSE}}{n-q}}
$$

$$
F = \frac{MSR}{MSE} = \frac{SSR/(q-1)}{SSE/(n-q)} \sim \text{F-distribution } (df_1 = q-1, df_2 = n-q)
$$

$$
1 > \text{names}(\text{summary}(\text{linearMod}))
$$
\n $2 \quad [1] \quad \text{"cal" terms"}$ \n $3 \quad [5] \quad \text{"allased"}$ \n $" \text{terms"}$ \n $4 \quad [9] \quad \text{"alased"}$ \n $" \text{signm"}$ \n $" \text{d}t"$ \n $8 \quad \text{summax}(\text{linearMod})\text{Sigma}$ \n $8 \quad \text{summax}(\text{linearMod})\text{Sigma}$ \n $8 \quad \text{summax}(\text{linearMod})\text{Sfstatistic}$ \n $7 \quad \text{summax}(\text{linearMod})\text{Sfstatistic}$ \n $8 \quad \text{value} \quad \text{numdf} \quad \text{dendf}$ \n $9 \quad 21.61501 \quad 1.00000 \quad 19.00000$ \n $10 \quad \text{of} <= \text{summax}(\text{linearMod})\text{Sfstatistic}$ \n $t$ \n $t$ \n $t$ \n $t$ \n $t$ \n $t$ \n $t$ \n $t$ \n $t$ \n $t$ \n $t$ \n $t$ \n $t$ \n $t$ \n $t$ \n $t$ \n $t$ \n $t$ \n $t$ \n $t$ \n $t$ \n $t$ \n $t$ \n $t$ \n $t$ \n $t$ \n $t$ \n $t$ \n $t$ \n $t$ \n $t$ \n $t$ \n $t$ \n $t$ 

## 9. Model selection:

Akaike's information criterion — AIC (Akaike, 1974)  $A/C = -2\ln(\widehat{L}) + 2q$ Bayesian information criterion — BIC (Schwarz, 1978)  $BIC = -2 \ln(\widehat{L}) + q \ln(n)$ 

- $\widehat{L}$ : the maximum of likelihood.
- *q*: the number of parameters in the model.
- *n*: the sample size.
- $1 > AIC(linearMod)$ 2 [1] 224.9383  $3 > BIC(linearMod)$ 4 [1] 228.0719

The lower the better!

# 10. Does L.M. fit our model?

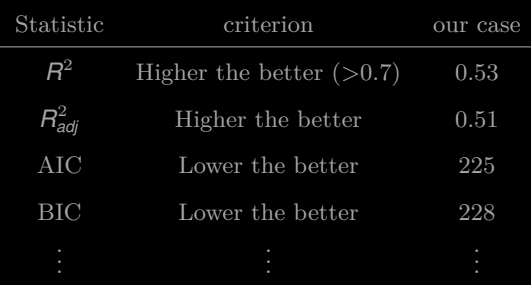

**11.** Drawing inference on  $\mathbb{E}(Y|x)$ 

Find 95% C.I. for *Y* at  $x = 4200$ .

Here, 
$$
n = 21
$$
,  $t_{.025,19} = 2.0930$ ,  $\sum_{i=1}^{21} (x_i - \bar{x})^2 = 13,056,523.81$ ,  $s = 46.707$ ,  $\hat{\beta}_0 = 15.7661$ ,  $\hat{\beta}_1 = 0.0601$ , and  $\bar{x} = 2148.095$ . From Theorem 11.3.7, then,  
\n $\hat{y} = 15.7661 + 0.0601(4200) = 268.1861$   
\n $w = 2.0930(46.707)\sqrt{\frac{1}{21} + \frac{(4200 - 2148.095)^2}{13,056,523.81}} = 59.4714$ 

and the 95% confidence interval for  $E(Y|4200)$  is

$$
(268.1861 - 59.4714, 268.1861 - 59.4714)
$$

which rounded to two decimal places is

 $(208.71, 327.66)$ 

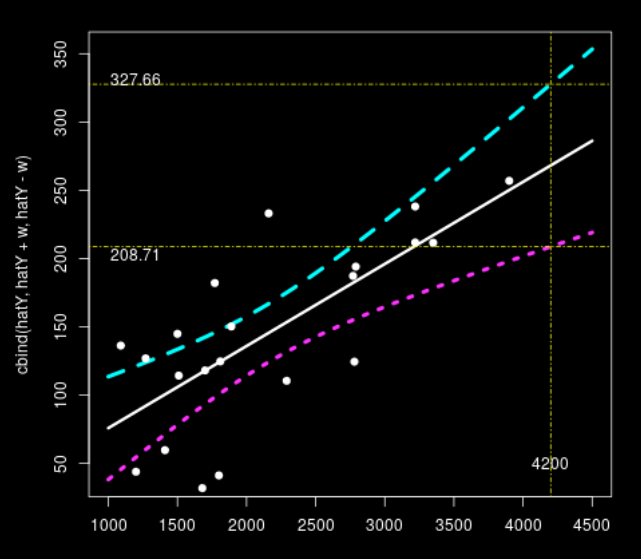

$$
\begin{array}{ll} 1 & s < - \text{ summary(linearMod)}\$ \text{sigma} \\ 2 & \text{beta} < - \text{ } \text{inearMod\$} \text{coefficients} \\ 3 & z < - \text{ } \text{seq(1000,4500,1)} \\ 4 & \text{hatY} < - \text{ } \text{beta(1)} + \text{beta[2]*z} \\ 5 & w < - \text{ qt(0.975,19)} * s * \text{sqrt(1/21 + (z-mean(x))^2/(sum((x-mean(x))^2)))} \\ 6 & \text{maplot}(z,\text{chind}(\text{hatY},\text{hatY}+w,\text{hatY}-w),\text{type} = c("1", "1", "1"),\text{lwd} = c \text{ (size 1,4)} \\ (3,4,4) & \text{points}(x, y, \text{pch} = 19) \\ 8 & \text{abline}(v=4200,\text{col} = "blue", \text{lty} = 4) \\ 9 & \text{abline}(\text{h}=208.71,\text{col} = "blue", \text{lty} = 4) \\ 10 & \text{abline}(\text{h}=327.66,\text{col} = "blue", \text{lty} = 4) \\ 12 & \text{text(1200,50,4200,1)} \\ 13 & \text{text(1200,500,300,71)} \\ 14 & \text{text(1200,500,300,71)} \\ 15 & \text{text(1200,331,327.66)} \end{array}
$$

12. Drawing inference on future observations.

Find 95% prediction interval for  $Y$  at  $x = 4200$ .

When  $x = 4200$ ,  $\hat{y} = 268.1861$  for both intervals. From Theorem 11.3.8, the width of the 95% prediction interval for  $Y$  is:

$$
w = 2.0930(46.707)\sqrt{1 + \frac{1}{21} + \frac{(4200 - 2148.095)^2}{13,056,523.81}} = 114.4725
$$

The 95% prediction interval, then, is

 $(268.1861 - 114.4725, 268.1861 + 114.4725)$ 

which rounded to two decimal places is

 $(153.76, 382.61)$ 

which makes it 92% wider than the 95% confidence interval for  $E(Y|4200)$ .

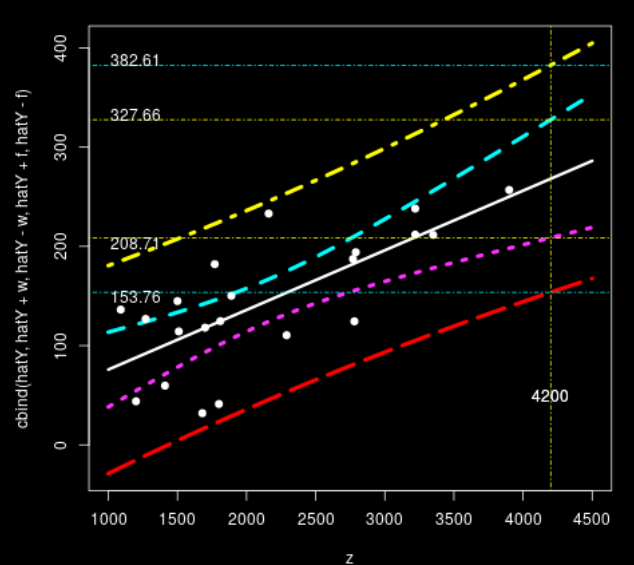

1 s <− summary(linearMod)\$sigma 2 beta <− linearMod\$coefficients  $3 \mid z \leq -\text{seq}(1000.4500.1)$ 4 hatY  $\langle -\theta$  beta[1]+beta[2]∗z 5 w  $\lt$  qt(0.975,19) \* s \* sqrt(1/21+(z-mean(x))^2/(sum((x-mean(x)  $)(^22))$ 6 f  $\langle -\frac{qt(0.975,19) * s * sqrt(1+1/21+(z-mean(x)))^2}{s} \rangle$  (sum((x-mean)  $(x))^2(2))$ 7 matplot(z,cbind(hatY,hatY+w,hatY−w,hatY+f,hatY−f), 8 type = c("l","l","l","l","l"),lwd=c(3,4,4,4,4))  $9$  points(x, v, pch = 19) 10 abline(v=4200,col = "blue", lty = 4) 11 abline(h=208.71,col = "blue", lty = 4) 12 abline(h=327.66,col = "blue", lty = 4) 13 text(4200,50,4200) 14 text(1200,208.71−5,208.71) 15 text(1200,327.66+5,327.66) 16 abline(h=153.76,col = "red", lty = 4)  $17 \mid \text{abline}(h=382.61.\text{col} = "red", \text{ lty } = 4)$ 18 text(4200,50,4200) 19 text(1200,153.76−5,153.76) 20 text(1200,382.61+5,382.61)

13. More about diagnozing the linear model:

2 layout(matrix(c(1,2,3,4),2,2)) # optional 4 graphs/page 3 plot(linearMod)

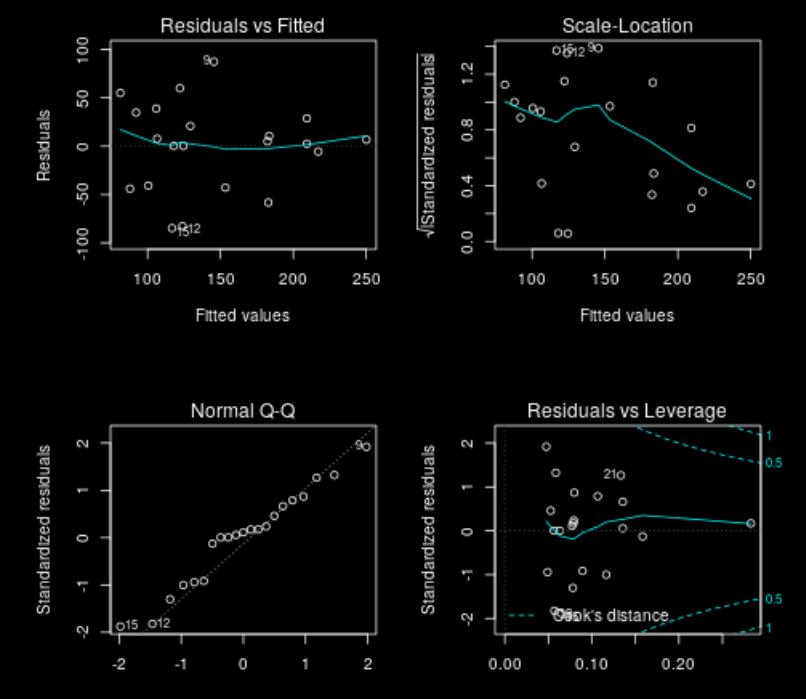

E.g. 2 Find 95% C.I. for the amount of increas year-by-year in the cost of Toyota Camry sedan.

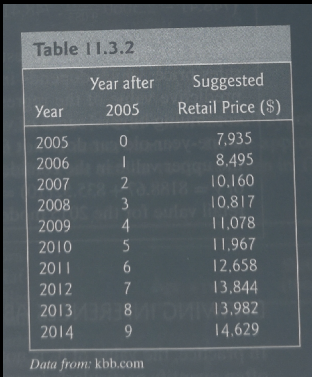

Sol. We first find the regression:

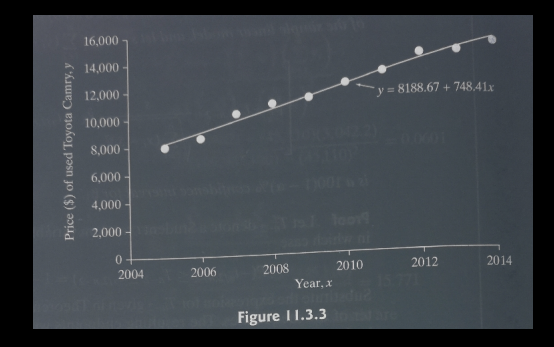

The slope of the line,  $\hat{\beta}_1$ , represents the amount of increase year-by-year<br>respectively. The slope of the line,  $\beta_1$ , represents the amount of values is better than a single<br>in the cost of an older model. Often a range of values is better than a single in the cost of an older model. Often a range of values to server and for the true<br>estimate, so a good way to provide this is using a confidence interval for the true value  $\beta_1$ .

$$
\sum_{i=0}^{9} (x_i - \bar{x})^2 = \sqrt{82.5} = 9.083
$$

Here.

and from Equation 11.3.5,  $s^2 = \frac{1}{10-2} \left( \sum_{i=0}^{9} y_i^2 - \hat{\beta}_0 \sum_{i=0}^{9} y_i - \hat{\beta}_1 \sum_{i=0}^{9} x_i y_i \right)$ 

 $\frac{1}{2}[1,382,678,777 - (8188.67)(115,565) - (748.41)(581,786)] = 117,727.98$ so  $s = \sqrt{117,727.98} = 343.11$ . Using  $t_{0.025,8}$  = 2.3060, the expression given in Theorem 11.3.6 reduces to

 $(748.41 - 2.3060 \frac{343.11}{9.083}, 748.41 + 2.3060 \frac{343.11}{9.083}) = (\$661.30, \$835.52)$ 

# 7. Testing the equality of two slopes

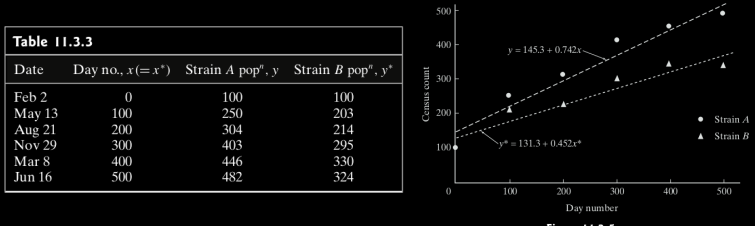

**Figure 11.3.5** 

Do you believe that  $\beta_1 = \beta_1^*$ ?

Or is  $\beta_1 > \beta_1^*$  statisically significantly?

#### Theorem 11.3.9

Let  $(x_1, Y_1), (x_2, Y_2), \ldots, (x_n, Y_n)$  and  $(x_1^*, Y_1^*), (x_2^*, Y_2^*), \ldots, (x_m^*, Y_m^*)$  be two independent sets of points, each satisfying the assumptions of the simple linear model—that is,  $E(Y | x) = \beta_0 + \beta_1 x$  and  $E(Y^* | x^*) = \beta_0^* + \beta_1^* x^*$ .

a. Let

$$
T = \frac{\hat{\beta}_1 - \hat{\beta}_1^* - (\beta_1 - \beta_1^*)}{S \sqrt{\frac{1}{\sum_{i=1}^n (x_i - \bar{x})^2} + \frac{1}{\sum_{i=1}^m (x_i^* - \bar{x}^*)^2}}}
$$

where

$$
S = \sqrt{\sum_{i=1}^{n} [Y_i - (\hat{\beta}_0 + \hat{\beta}_1 x_i)]^2 + \sum_{i=1}^{m} [Y_i^* - (\hat{\beta}_0^* + \hat{\beta}_1^* x_i)]^2 \over n + m - 4}
$$

Then T has a Student t distribution with  $n + m - 4$  degrees of freedom.

**b**. To test  $H_0: \beta_1 = \beta_1^*$  versus  $H_1: \beta_1 \neq \beta_1^*$  at the  $\alpha$  level of significance, reject  $H_0$  if t is either (1)  $\leq -t_{\alpha/2,n+m-4}$  or (2)  $\geq t_{\alpha/2,n+m-4}$ , where

$$
t = \frac{\hat{\beta}_1 - \hat{\beta}_1^*}{s \sqrt{\frac{1}{\sum\limits_{i=1}^n (x_i - \bar{x})^2} + \frac{1}{\sum\limits_{i=1}^m (x_i^* - \bar{x}^*)}}
$$

(One-sided tests are defined in the usual way by replacing  $\pm t_{\alpha/2,n+m-4}$  with either  $t_{\alpha,n+m-4}$  or  $-t_{\alpha,n+m-4}$ .

$$
S^2 = SSE \text{ and } q = 4.
$$

Sol. Test

$$
H_0: \beta_1 = \beta_1^*
$$
 v.s.  $H_1: \beta_1 > \beta_1^*$ .

Long computations  $\ldots$   $t = 2.50$ . [http://math.emory.edu/~lchen41/teaching/2020\\_Spring/](http://math.emory.edu/~lchen41/teaching/2020_Spring/Ex_11-3-4.R)  $Ex_11-3-4.R$ 

Critical region:  $t > t_{0.05,8} = 1.8595$ .

Reject.

```
|1| > # Example 11.3.4
 3 > Input <- ("
 \begin{array}{c|cc}\n6 & + & 100 & 250 & 203 \\
7 & + & 200 & 304 & 214\n\end{array}11 +")
12 > Data = read.table(textConnection(Input),<br>
13 + header = TRUE)|13| + header=TRUE)
14 > Data
15 x yA yB
16 1 0 100 100
17 2 100 250 203
18 3 200 304 214
19 4 300 403 295
20 5 400 446 330
21 6 500 482 324
```

```
|2| > DataA \leq data.frame(x = Data$x,yA = Data$yA)
3 > \text{fitA} < -\ln(yA \sim x, \text{DataA})4 > summary(fitA)
 6| Call:
 7 \text{ } | \text{Im}(\text{formula} = yA - x, \text{ data} = \text{Data}A)\int_{0}^{\infty} Residuals:
11 −45.333 30.467 10.267 35.067 3.867 −34.333
13 Coefficients:
14 Estimate Std. Error t value Pr(>|t|)15 (Intercept) 145.33333 26.86684 5.409 0.00566 ∗∗
16 x 0.74200 0.08874 8.362 0.00112 ∗∗
17 −−−
18 Signif. codes: 0 '∗∗∗' 0.001 '∗∗' 0.01 '∗' 0.05 '.' 0.1 ' ' 1
20 Residual standard error: 37.12 on 4 degrees of freedom
21 Multiple R−squared: 0.9459, Adjusted R−squared: 0.9324
22 F−statistic: 69.92 on 1 and 4 DF, p−value: 0.001119
```

```
1 > #fit the second model ...
|2| > DataB \langle - data.frame(x = Data$x,yB = Data$yB)
 3 > fitB <- lm(yB~x, DataB)
 4 > summary(fitB)
 6| Call:
 7 \text{ } | \text{ } \text{Im}(\text{formula} = yB - x, \text{ data} = \text{DataB})\int_{0}^{\infty} Residuals:
11 −31.333 26.467 −7.733 28.067 17.867 −33.333
13 Coefficients:
14 Estimate Std. Error t value Pr(>|t|)15 (Intercept) 131.33333 22.77255 5.767 0.00449 ∗∗
16 x 0.45200 0.07522 6.009 0.00386 ∗∗
17 −−−
18 Signif. codes: 0 '∗∗∗' 0.001 '∗∗' 0.01 '∗' 0.05 '.' 0.1 ' ' 1
20 Residual standard error: 31.46 on 4 degrees of freedom
21 Multiple R−squared: 0.9003, Adjusted R−squared: 0.8754
22 F−statistic: 36.11 on 1 and 4 DF, p−value: 0.00386
```

```
1 > # Now compute t−score and p−value
|2| > sA \leq - summary(fitA)$coefficients
3 > sA4 Estimate Std. Error t value Pr(>|t|)
 5 (Intercept) 145.3333 26.86683800 5.409395 0.005656733
6 x 0.7420 0.08873825 8.361671 0.001118570
|7| > sB < - summary(fitB)$coefficients
\left| \begin{array}{c} 8 \\ 9 \end{array} \right| > sB
              Estimate Std. Error t value Pr(>|t|)10 (Intercept) 131.3333 22.77254682 5.767178 0.004486443
11 x 0.4520 0.07521525 6.009420 0.003860274
12 > db \leq (sA[2,1]-sB[2,1]) \# difference of beta 1's
13 > db
14 [1] 0.29
15 > sd \leq -sqrt(sB[2,2]^2+sA[2,2]^2) \neq standard deviation16 > sd
17 [1] 0.1163263
18 > df <− (fitA$df.residual+fitB$df.residual) # degrees of freedom
19 > df
20 [1] 8
|21| > \text{td} < - \text{db/sd} \# \text{t-score}|22| > pv \lt - 2*pt(-abs(td), df) # two-sided p-value
|23| > print(paste("t–score is ", round(td,3),
|^{24}| + "and p-value is", round(pv,3)))
25 [1] "t−score is 2.493 and p−value is 0.037
```
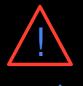

# You should always visualize your data before any analysis

N = 157; X mean = 50.7333; X SD = 19.5661; Y mean = 46.495; Y SD = 27.2828; Pearson correlation =  $-0.1772$ 

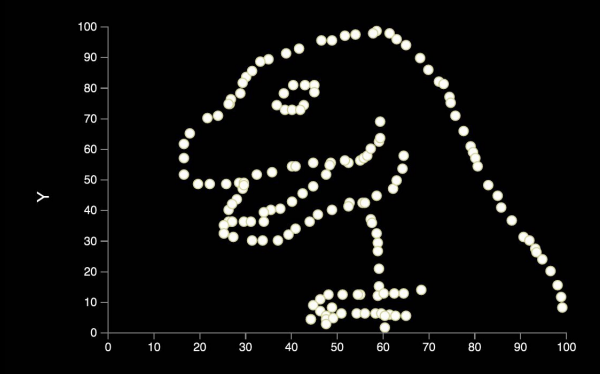

# Chapter 11. Regression

- <span id="page-105-0"></span>
- 
- 
- [§ 11.A Appendix Multiple/Multivariate Linear Regression](#page-105-0)
- 

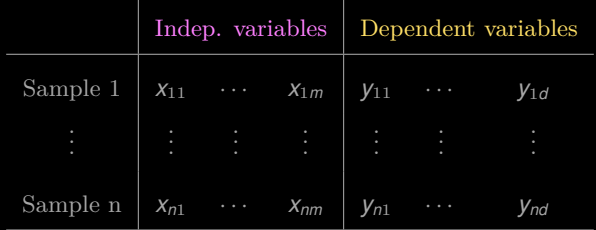

$$
Y_{ij} = \sum_{k=1}^m \beta_{kj} X_{ik} + \epsilon_{ij}, \quad 1 \leq i \leq n, 1 \leq j \leq d, \ \epsilon_{ij} \ i.i.d. \sim N(0, \sigma^2).
$$

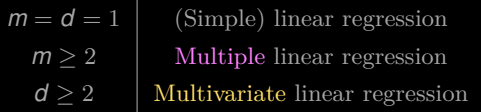

1. Overdetermined system:  $Y = XB$ .

2. The least square solutions are (provided that  $X<sup>T</sup>X$  is nonsignular)

$$
B = (X^T X)^{-1} X^T Y
$$
## E.g. Broadway shows<sup>1</sup>

- 
- $|2| \geq \#$  Dataset is explained here:
- 3 > # https://dasl.datadescription.com/datafile/broadway−shows/?\_sfm\_methods  $=\text{Multiple+Regression}$ & sfm cases=4+59943&sort\_order=title+asc
- 
- $5 > #$  Read data from the URL link
- $6$  > library(data.table)
- 7 > mydat <− fread('https://dasl.datadescription.com/download/data/3087')
- 8 [100∗] Downloaded 965 bytes...
- $9$  > head(mydat)
- 10 Season Gross(\$M) Attendance Playing weeks New Productions Mean ticket Pct .sold LogGross

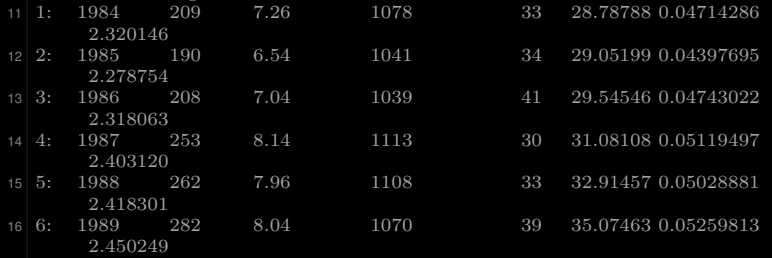

<sup>1</sup>[https://dasl.datadescription.com/datafile/broadway-shows/?\\_sfm\\_](https://dasl.datadescription.com/datafile/broadway-shows/?_sfm_methods=Multiple+Regression&_sfm_cases=4+59943&sort_order=title+asc) [methods=Multiple+Regression&\\_sfm\\_cases=4+59943&sort\\_order=title+asc](https://dasl.datadescription.com/datafile/broadway-shows/?_sfm_methods=Multiple+Regression&_sfm_cases=4+59943&sort_order=title+asc)

```
2 > \text{fit} < -\text{lm} (Gross(\\\$M)' ~ Season + Attendance + 'Playing weeks' + 'New
         Productions' + 'Mean ticket' + 'Pct.sold' + LogGross, data=mydat)
3 > \text{summary}(\text{fit}) \# \text{show results}5 Call:
6 lm(formula = Gross(\$M)' \sim Season + Attendance + 'Playing weeks' +
7 'New Productions' + 'Mean ticket' + Pct.sold + LogGross,
|8| data = mydat)
10 Residuals:
11 Min 1Q Median 3Q Max
12 −31.925 −5.756 −0.055 7.172 14.040
14 Coefficients:
15 Estimate Std. Error t value Pr(>\vert t\vert)16 (Intercept) −2.053e+04 7.348e+03 −2.795 0.00983 **<br>1132e+01 3.829e+00 2.957 0.00670 **
                    1.132e+01 3.829e+00 2.957 0.00670 ∗∗
18 Attendance 9.745e+01 3.537e+01 2.755 0.01079 ∗
19 'Playing weeks' 4.566e−02 3.084e−01 0.148 0.88348
20 'New Productions' −9.560e−01 5.982e−01 −1.598 0.12255
21 'Mean ticket' 1.680e+01 8.306e−01 20.221 < 2e−16 *<br>22 Pct.sold 1.779e+03 6.811e+03 0.261 0.79604
                    22 Pct.sold 1.779e+03 6.811e+03 0.261 0.79604
23 LogGross −1.301e+03 1.610e+02 −8.085 1.94e−08 ∗
25 Signif. codes: 0 '∗' 0.001 '∗∗' 0.01 '∗' 0.05 '.' 0.1 ' ' 1
27 Residual standard error: 10.61 on 25 degrees of freedom
28 Multiple R−squared: 0.9994, Adjusted R−squared: 0.9992
29 F−statistic: 6068 on 7 and 25 DF, p−value: < 2.2e−16
```

```
|2| > \text{library}(\text{mathlib})3 > m < -length(mydat)-1
 4 > M \leq data.matrix(mydat, rownames.force = NA)
 5 > n < - nrow(M)
6 > m \le -\text{ncol}(M)7 > X \le - \text{cbind}(\text{rep}(1,n), M[1:n, c(1,3:m)])|8| > Y < -M[1:n,2]9 > inv((t(X)*X)) * t(X) * Y\left[ ,1\right] \left[ ,1\right]-2.053451e+0412 Season 1.132227e+01<br>13 Attendance 9.745043e+01
13 Attendance 9.745043e+01
14 Playing weeks 4.565847e−02
15 New Productions −9.560446e−01
16 Mean ticket 1.679521e+01
\begin{array}{r} \n\frac{17}{18} \text{Pct}.\text{sold} \quad 1.779471\text{e}+03 \\
\text{logGross} \quad -1.301463\text{e}+03\n\end{array}-1.301463e+0319 > # Or you can compute the generalized inverse use the package pracma
|20| >library(pracma)
21 > pinv(X) *Y22 [0,1]23 \mid [1,] \quad -2.053451e+0424 [2,] 1.132227e+01
25 \mid [3] \mid 9.745043e+0126 [4,] 4.565847e−02
27 \mid 5, -9.560446e - 01\begin{bmatrix} 28 & [6,] & 1.679521e+01 \\ 29 & [7,] & 1.779471e+03 \end{bmatrix}29 [7,] 1.779471e+03
30 [8,] −1.301463e+03
```

```
2 > \text{fit2} < -\ln(\text{Gross}(\text{$M$})' \sim \text{Season} + \text{Attendance} + \text{'Plaving weeks'} + \text{'New}Productions' + 'Mean ticket' + 'Pct.sold' + LogGross −1, data=mydat)
3 > \text{summary}(\text{fit2}) \# \text{ show results}5 Call:
6 lm(formula = Gross(\$M)' \sim Season + Attendance + 'Playing weeks' +
7 'New Productions' + 'Mean ticket' + Pct.sold + LogGross −
8 \quad 1, \text{ data} = \text{mydat}10 Residuals:
11 Min 1Q Median 3Q Max
12 −36.334 −3.758 2.570 6.282 18.324
14 Coefficients:
15 Estimate Std. Error t value Pr(>|t|)16 Season 0.62744 0.15089 4.158 0.000309 ∗<br>17 Attendance 91.28669 39.65848 2.302.0.029610 ∗
17 Attendance 91.28669 39.65848 2.302 0.029610 ∗
18 'Playing weeks' 0.04173 0.34641 0.120 0.905047
19 'New Productions' −0.74486 0.66658 −1.117 0.274032
20 'Mean ticket' 18.09840 0.77213 23.440 < 2e−16 ∗
21 Pct.sold 1369.35407 7649.90823 0.179 0.859323
22 LogGross −990.63826 130.72506 −7.578 4.81e−08 ∗
24 Signif. codes: 0 '∗' 0.001 '∗∗' 0.01 '∗' 0.05 '.' 0.1 ' ' 1
26 Residual standard error: 11.92 on 26 degrees of freedom
27 Multiple R−squared: 0.9998, Adjusted R−squared: 0.9998
28 F−statistic: 2.069e+04 on 7 and 26 DF, p−value: < 2.2e−16
```

```
|2| > library(matlib)
3 > m < -length(mydat)-1
4 > M \leq data.matrix(mydat, rownames.force = NA)
5 > n \le -\text{nrow}(M)6 > m \le -\text{ncol}(M)7 > X < -M[1:n,c(1,3:m)]|8| > Y < -M[1:n,2]9 > inv((t(X)*X)) * t(X) * Y\left[ ,1\right] \left[ ,1\right]11 Season 0.62744066<br>12 Attendance 91.28668689
12 Attendance
13 Playing weeks 0.04172758
14 New Productions −0.74485881<br>15 Mean ticket 18.09839993
15 Mean ticket
16 Pct.sold 1369.35406937<br>17 LogGross - 990.63826155
                   -990.6382615519 > library(pracma)
|20| > \text{pinv}(X) * Y21 [0,1]22 \mid [1], 0.62744066
23 [2,] 91.28668689
24 [3,] 0.04172758
25 \begin{bmatrix} 4.1 \\ -0.74485881 \end{bmatrix}26 [5,] 18.09839993
27 [6,] 1369.35406890
28 [7,] −990.63826154
```
## Chapter 11. Regression

- <span id="page-113-0"></span>
- 
- 
- 
- [§ 11.5 The Bivariate Normal Distribution](#page-113-0)

## § 11.5 The Bivariate Normal Distribution